## [Visual basic.net \(an](https://assignbuster.com/visual-basicnet-an-abc-approach-assignment/)  [abc approach\)](https://assignbuster.com/visual-basicnet-an-abc-approach-assignment/)  [assignment](https://assignbuster.com/visual-basicnet-an-abc-approach-assignment/)

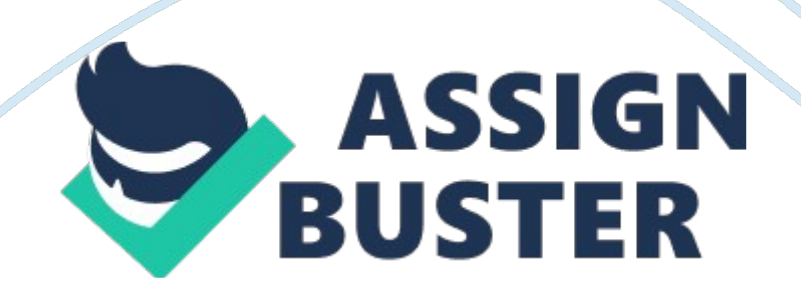

VB . NET Language in a Nutshell Steven Roman Ron Petrusha Paul Lomax Publisher: O'Reilly First Edition August 2001 ISBN: 0-596-00092-8, 654 pages Need to make sense of the many changes to Visual Basic for the new . NET platform? VB . NET Language in a Nutshell introduces the important aspects of the language and explains the . NET framework. An alphabetical reference covers the functions, statements, directives, objects, and object members that make up the VB . NET language. To ease the transition, each language element includes a " VB . NET/VB 6 Differences" section.

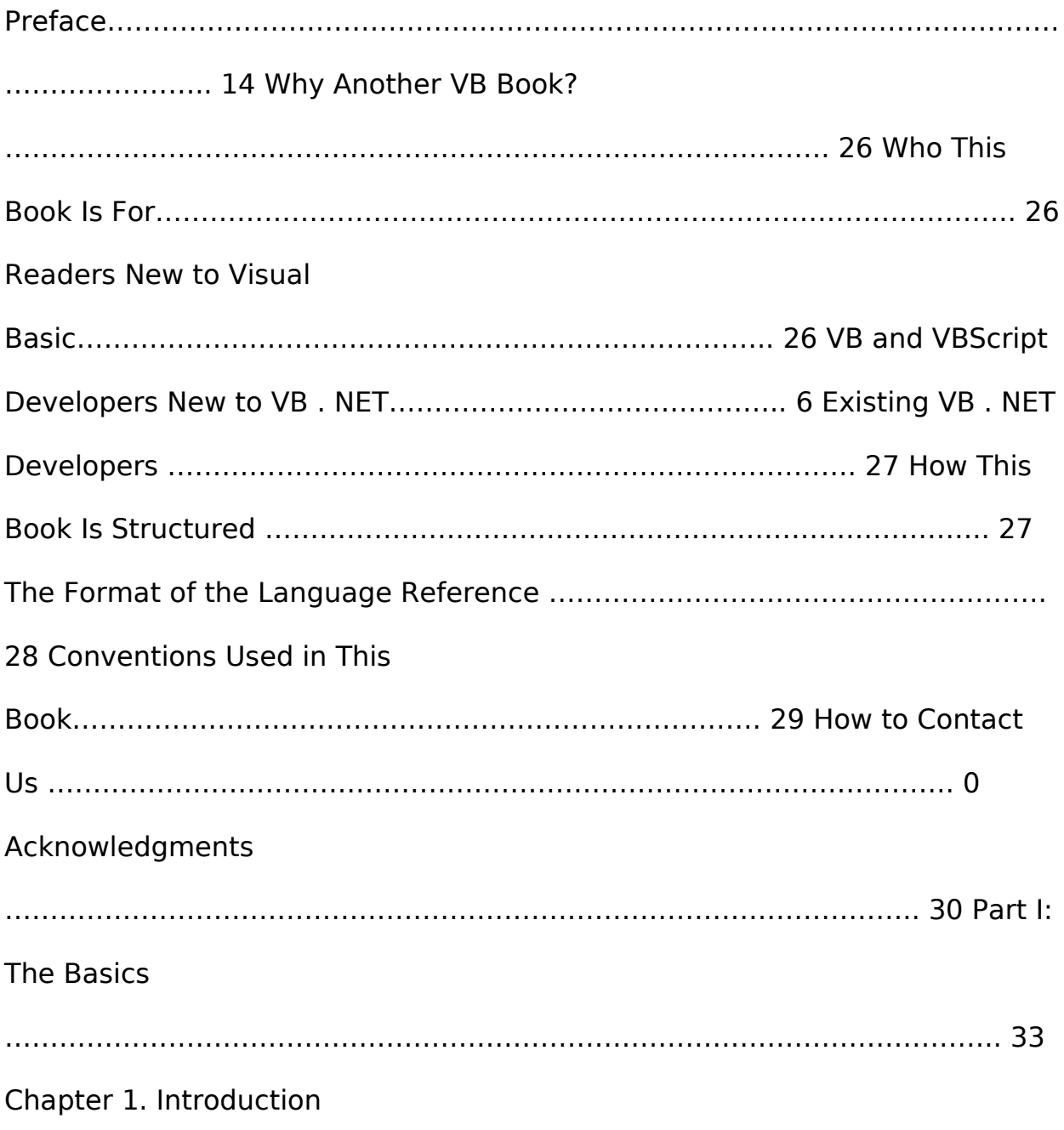

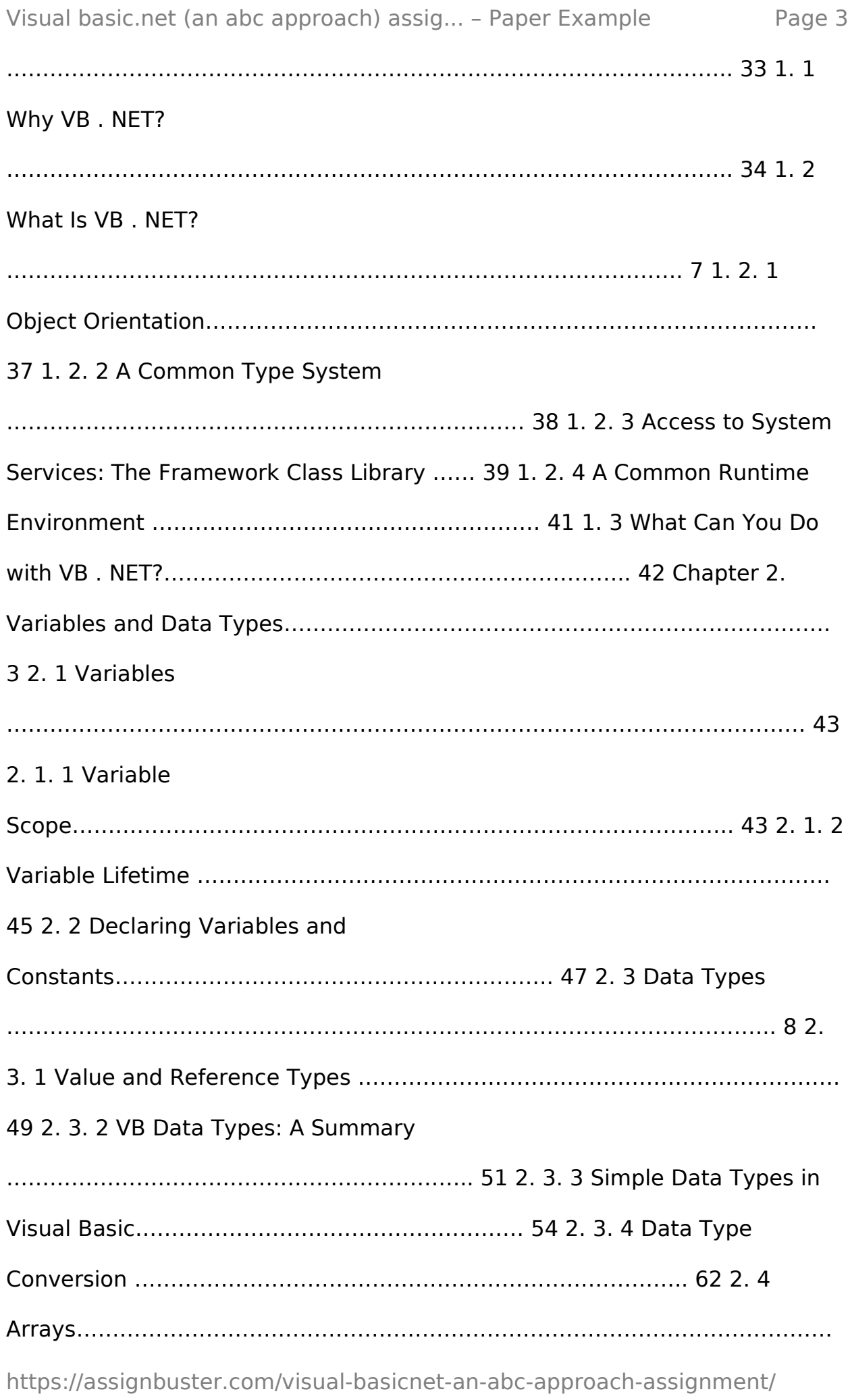

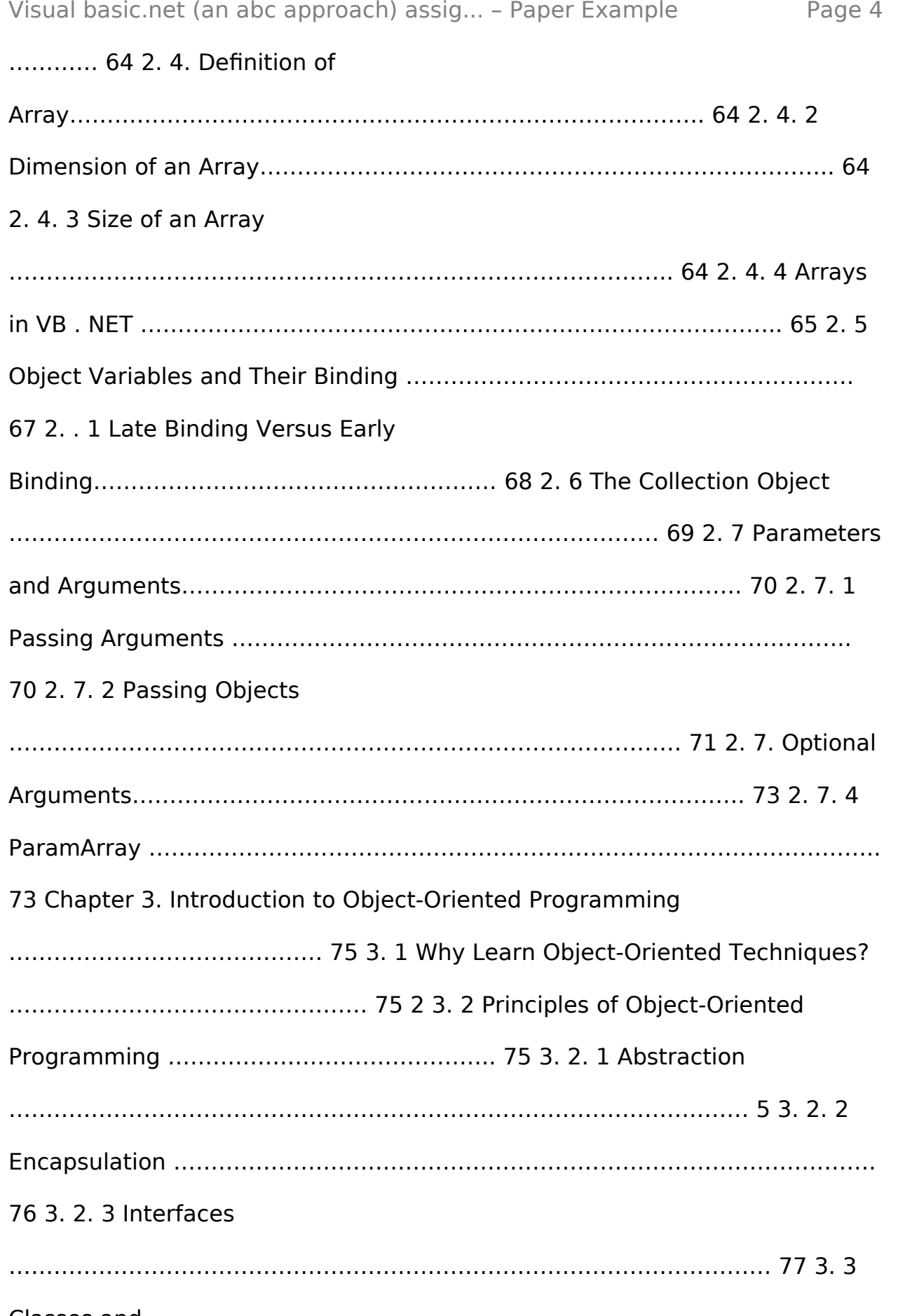

## Classes and

Objects……………………………………………………………………………… 79 3. 3. 1

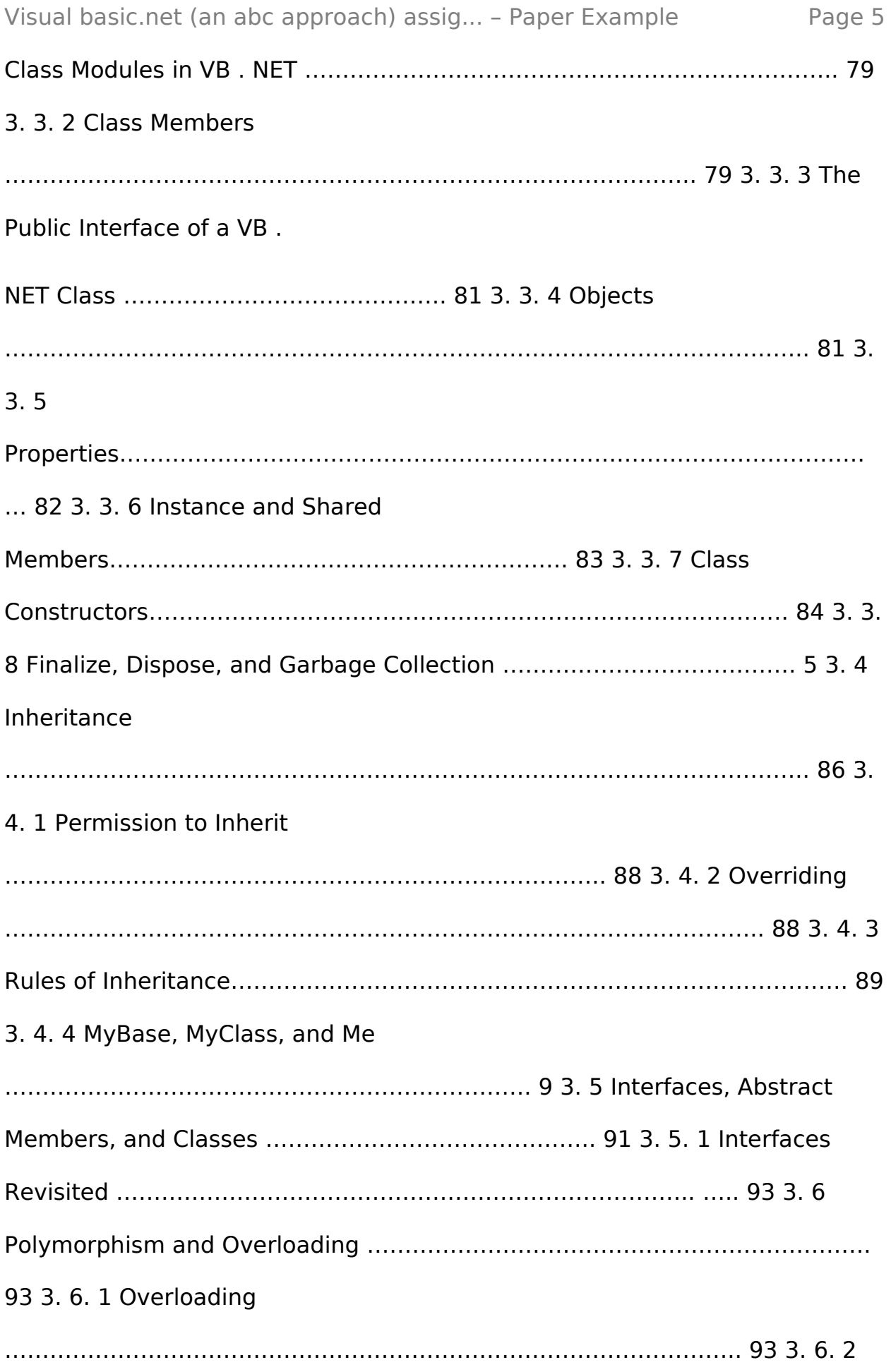

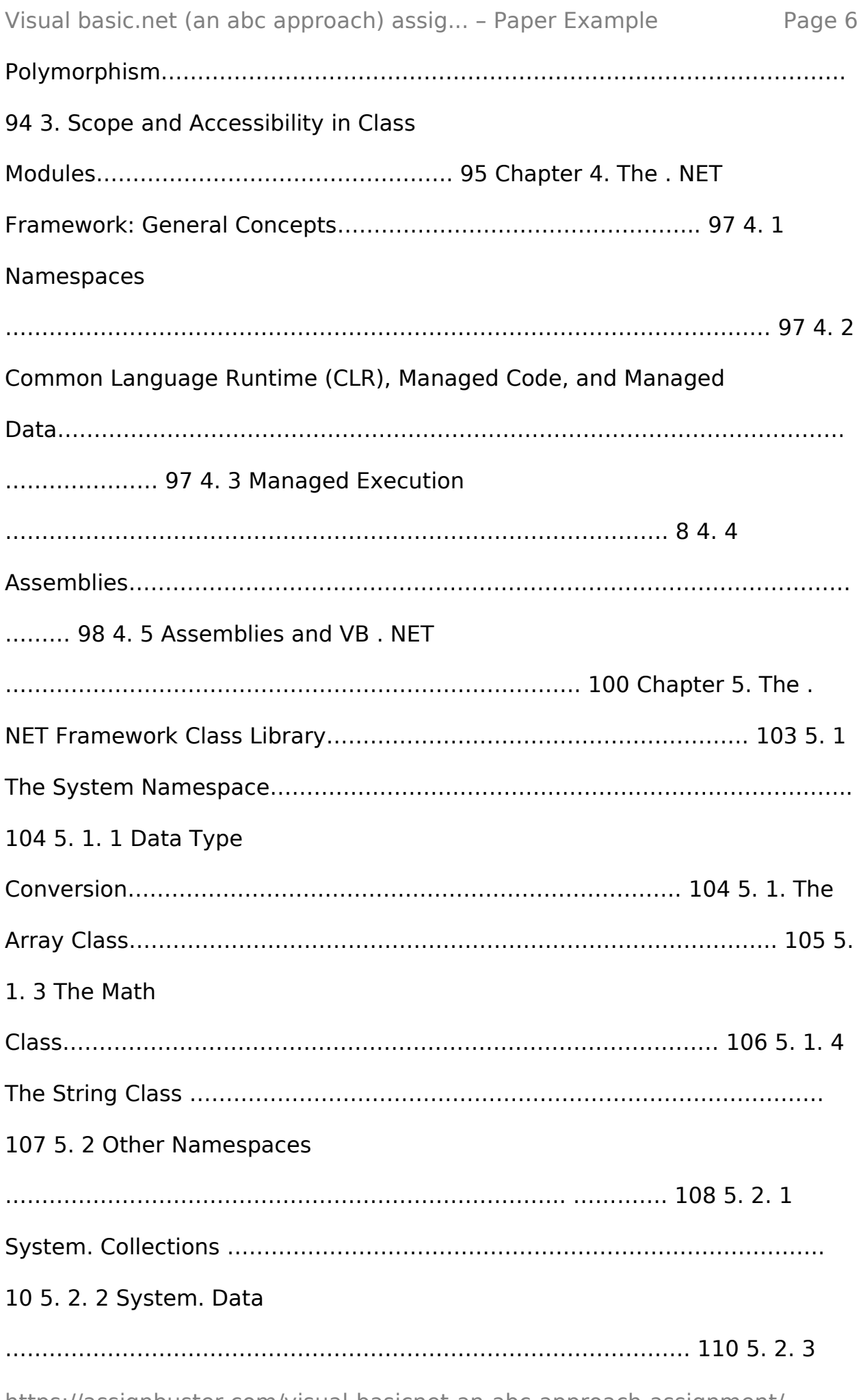

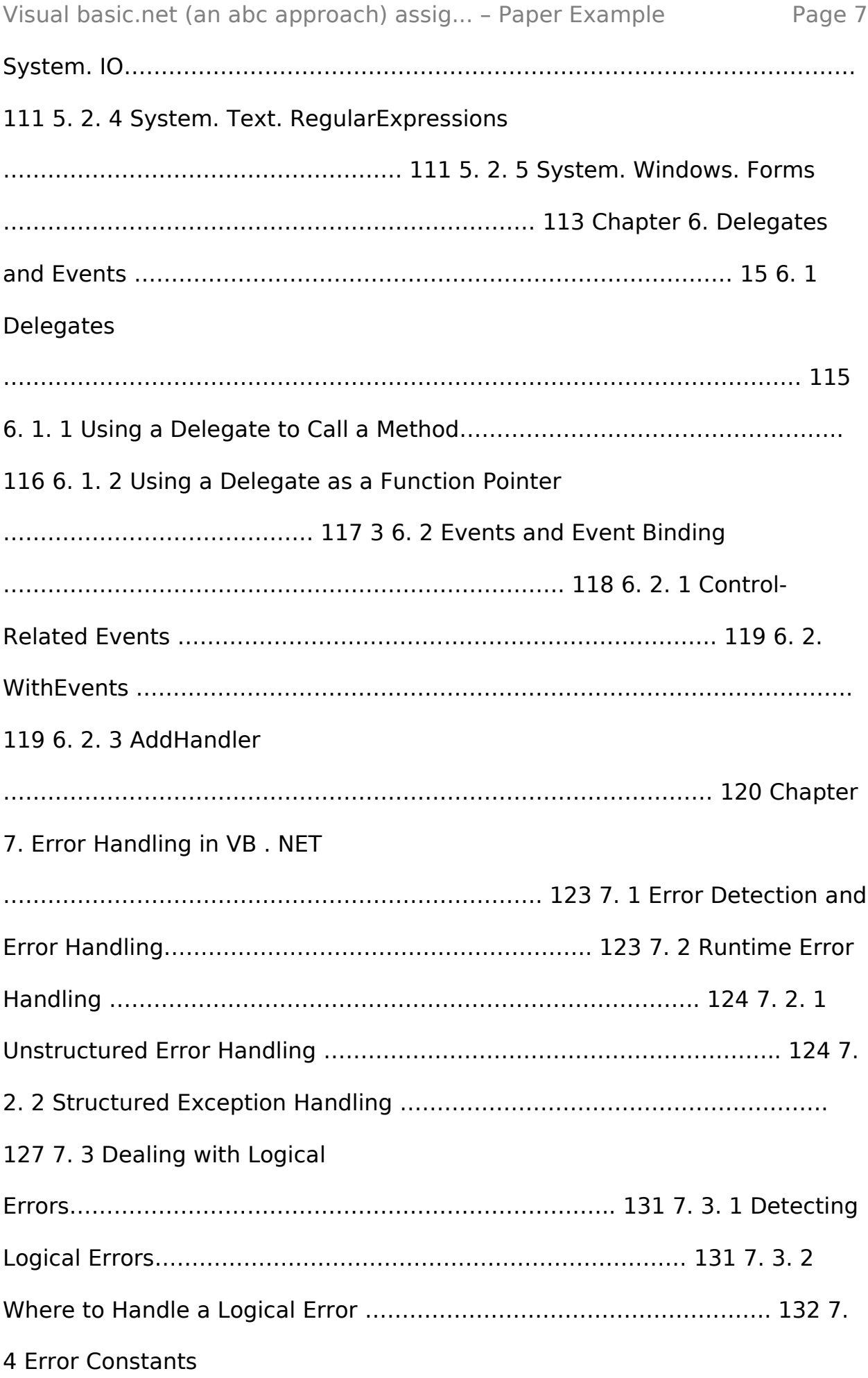

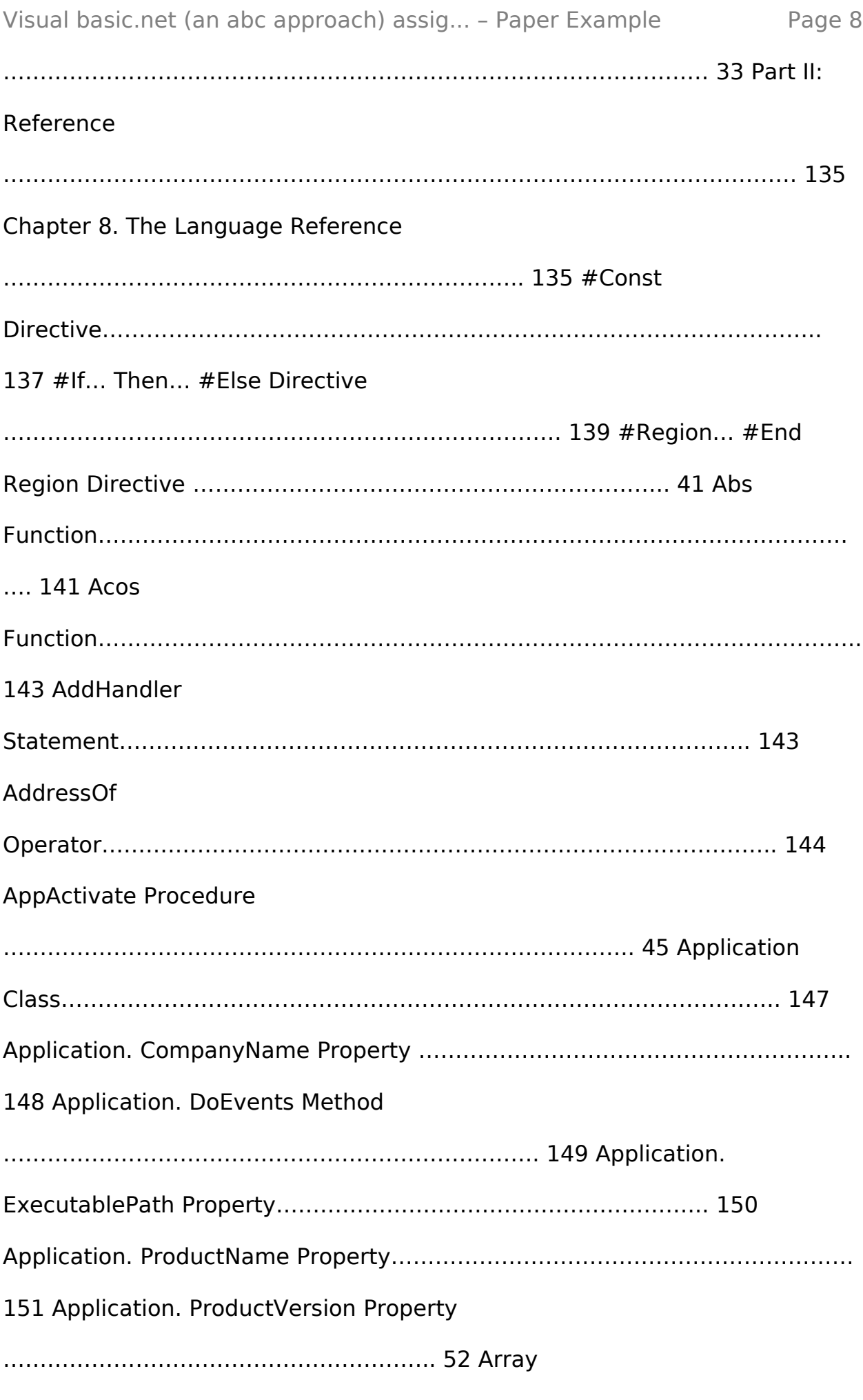

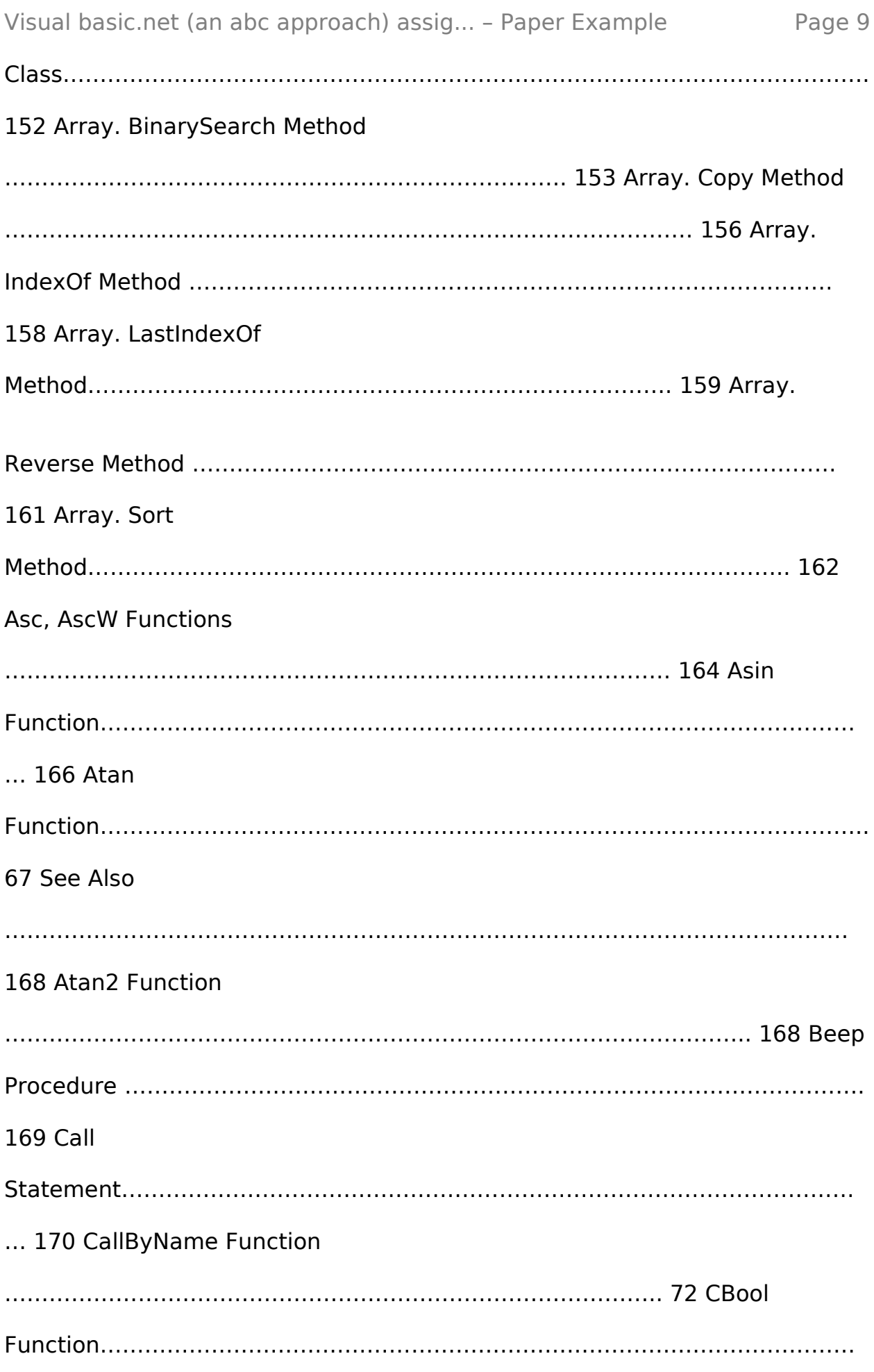

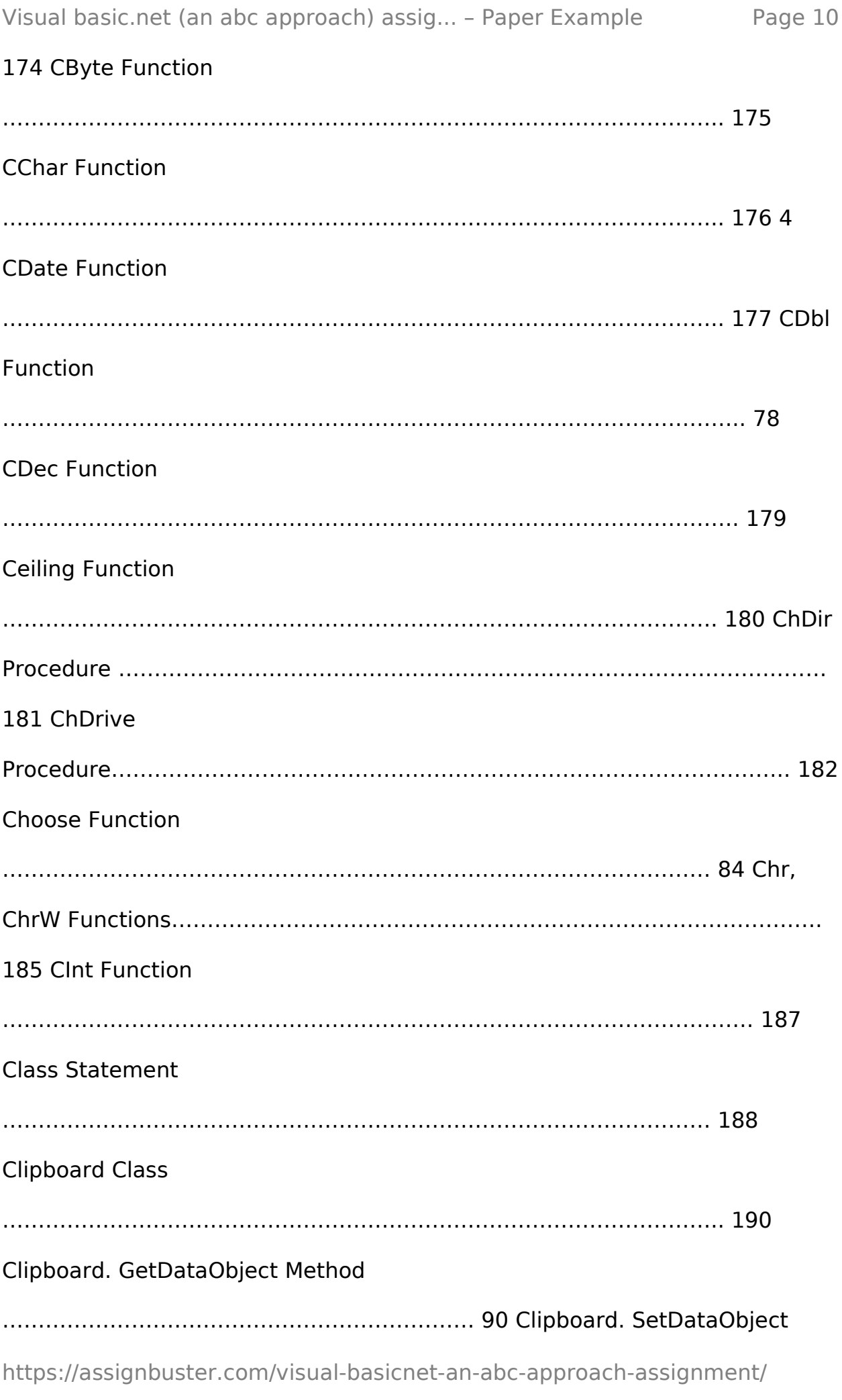

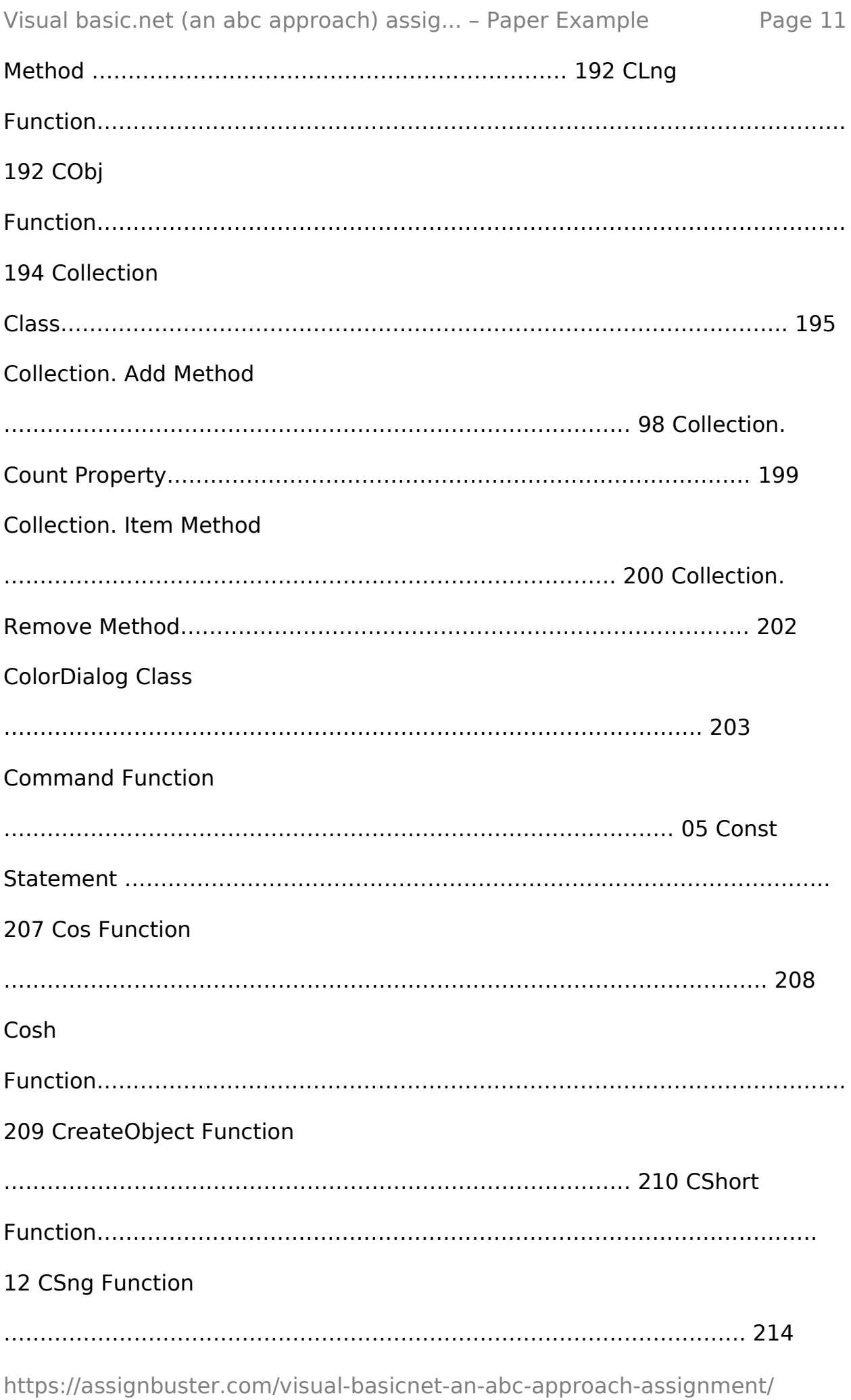

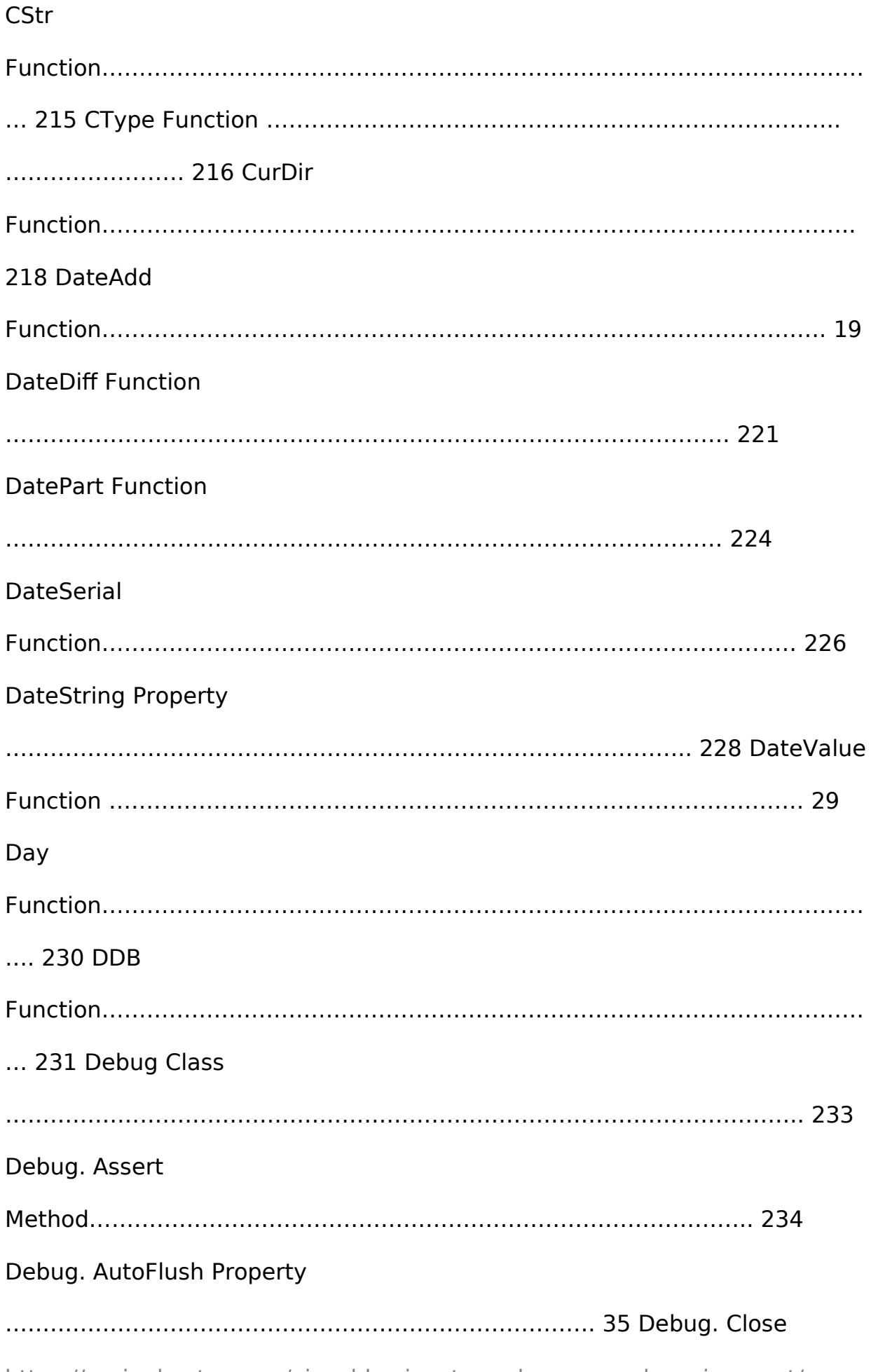

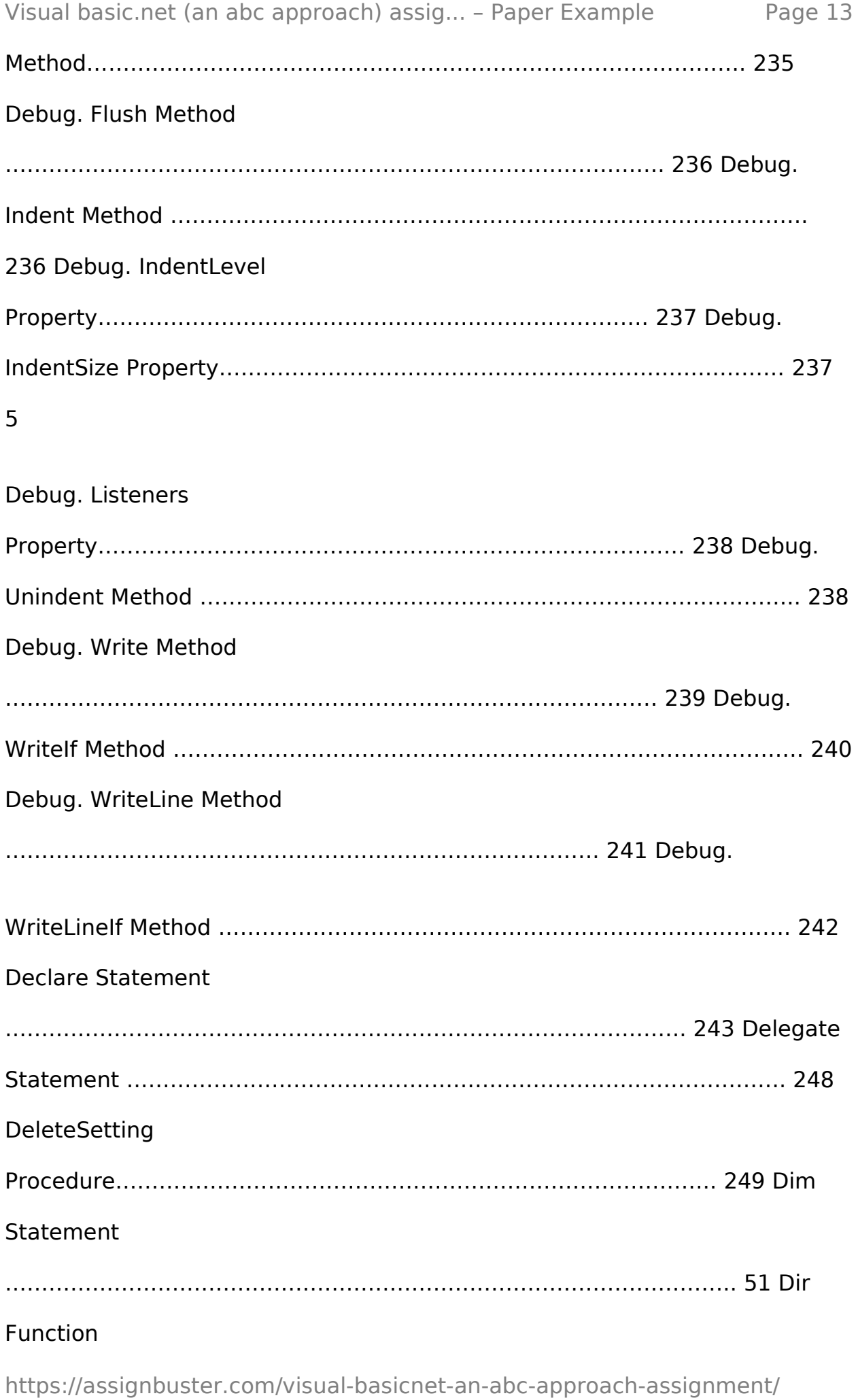

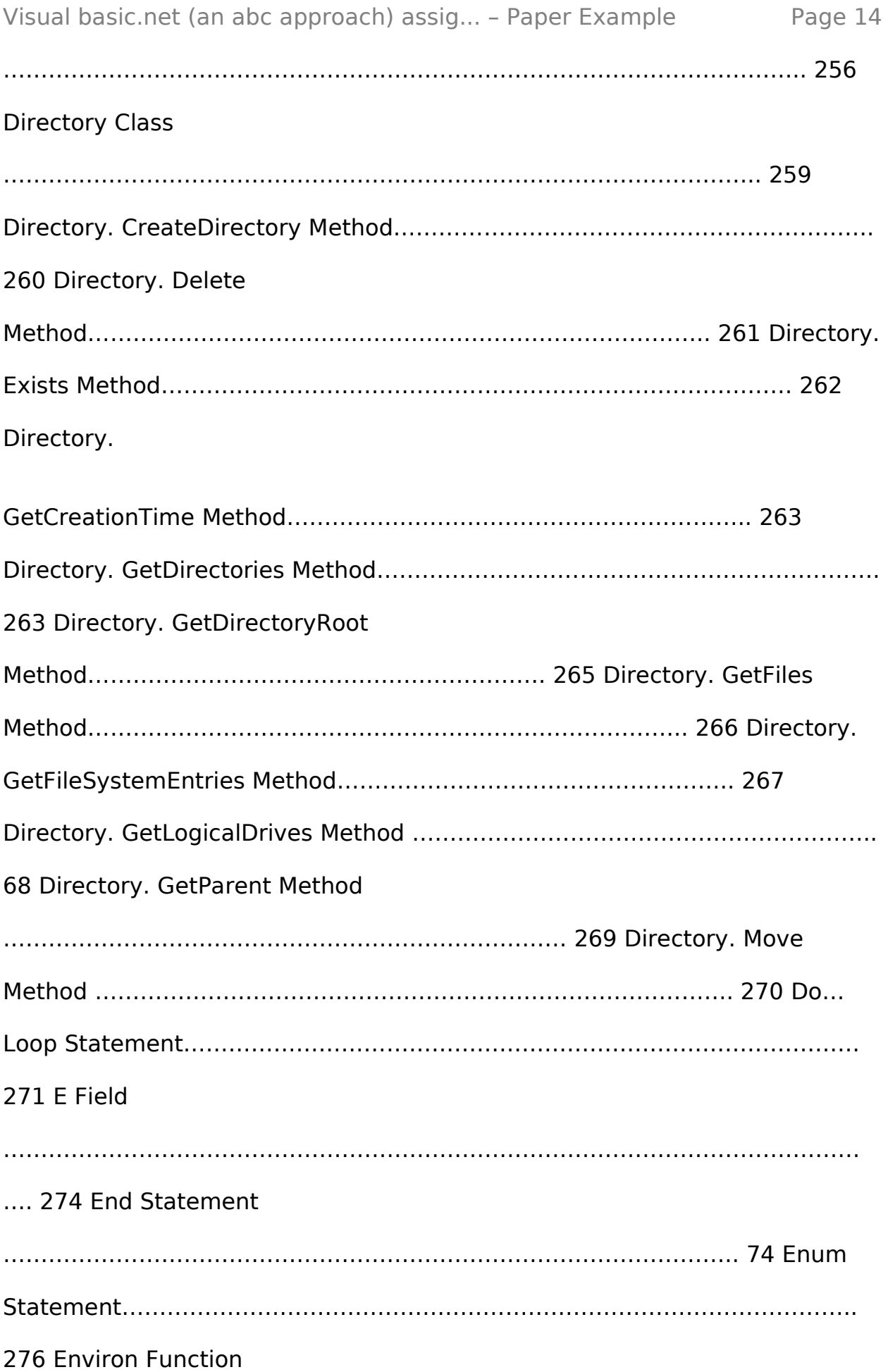

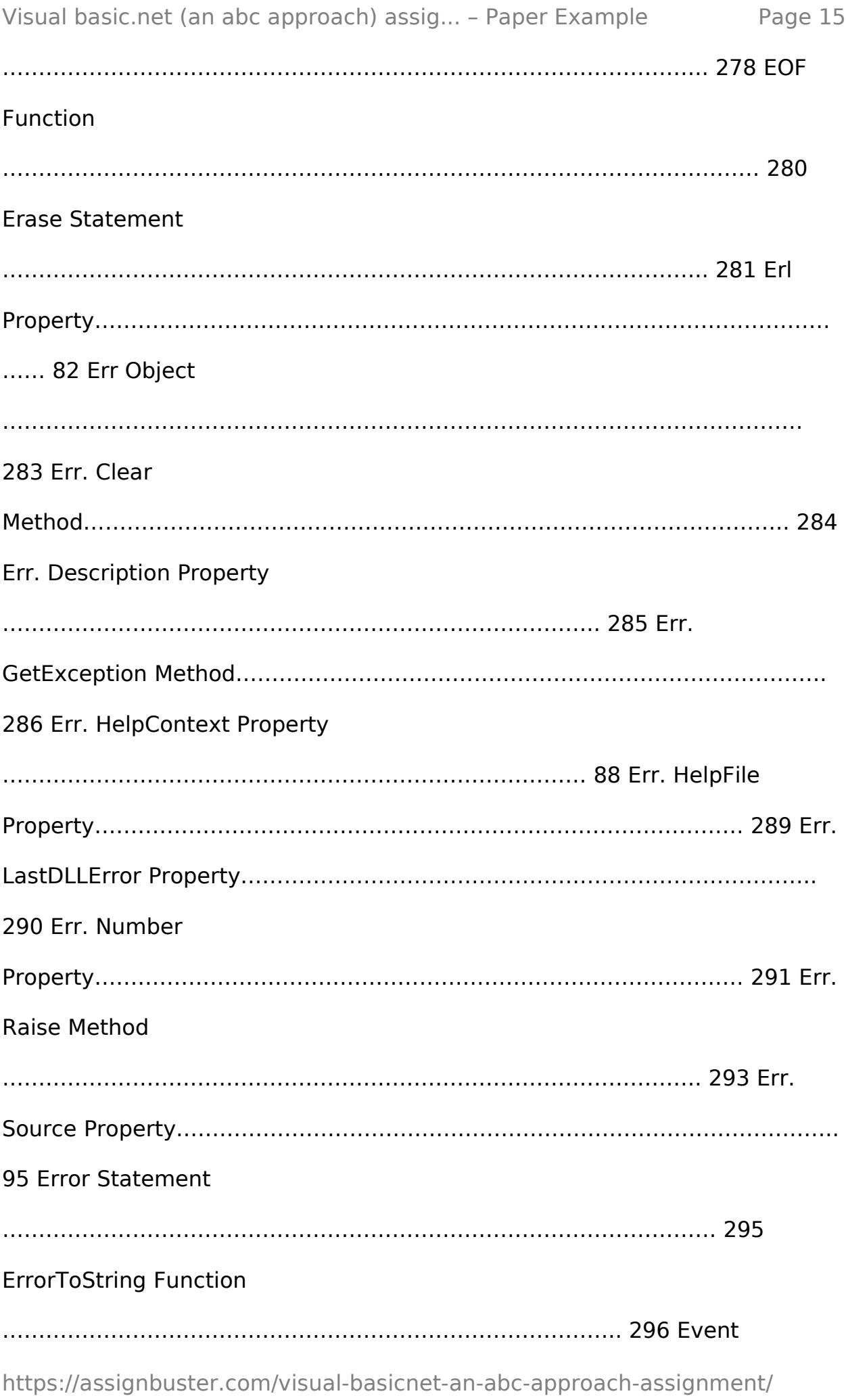

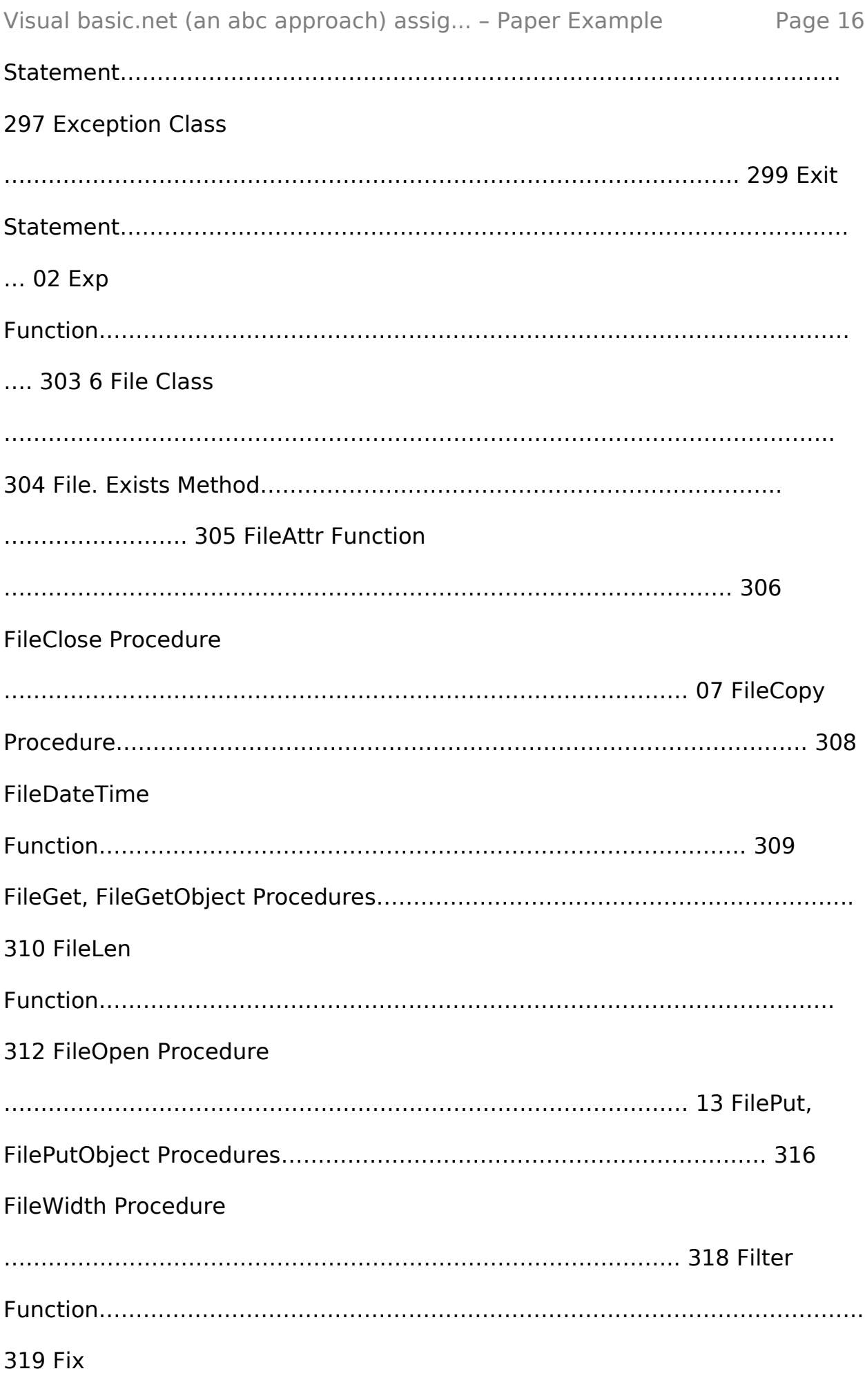

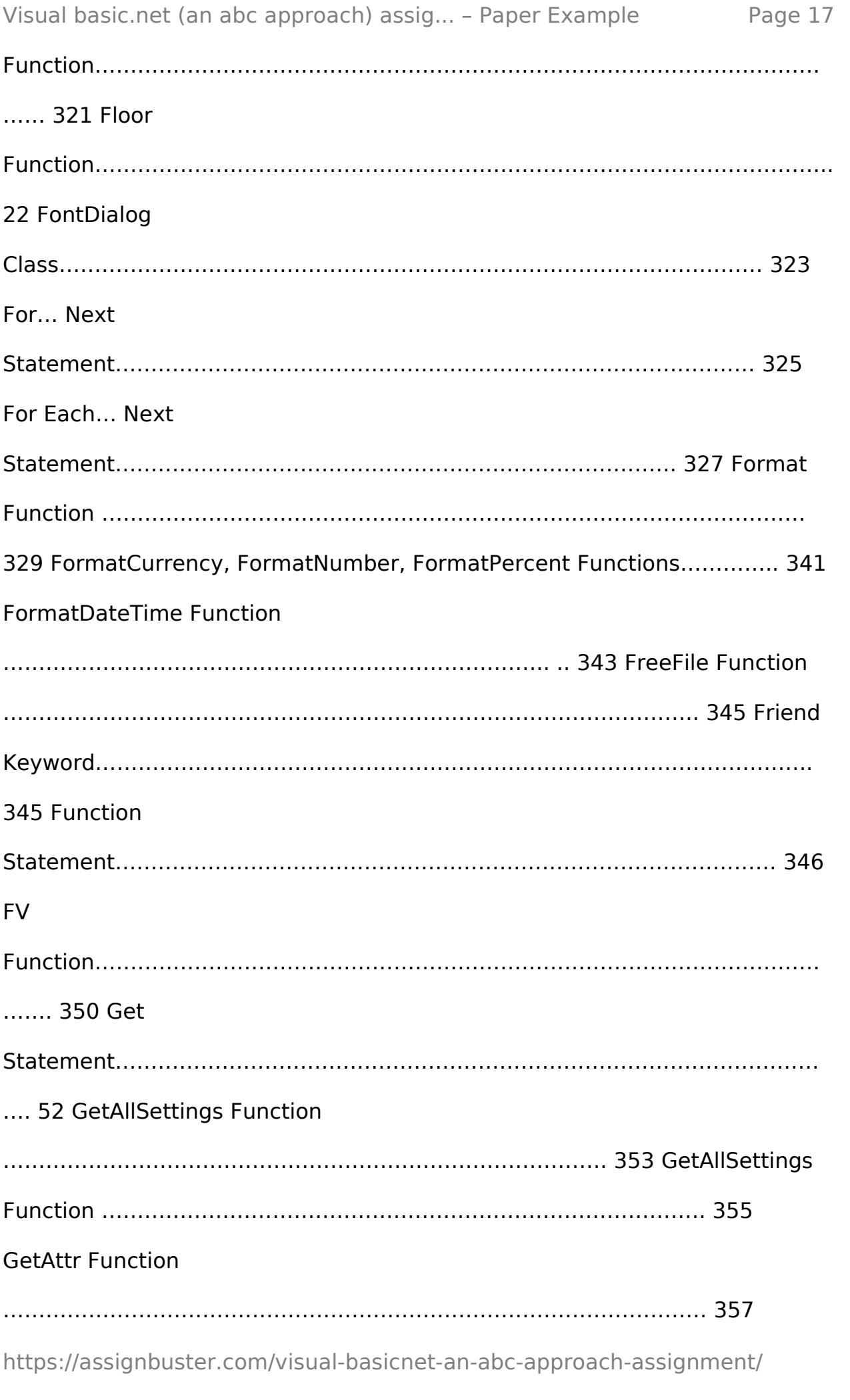

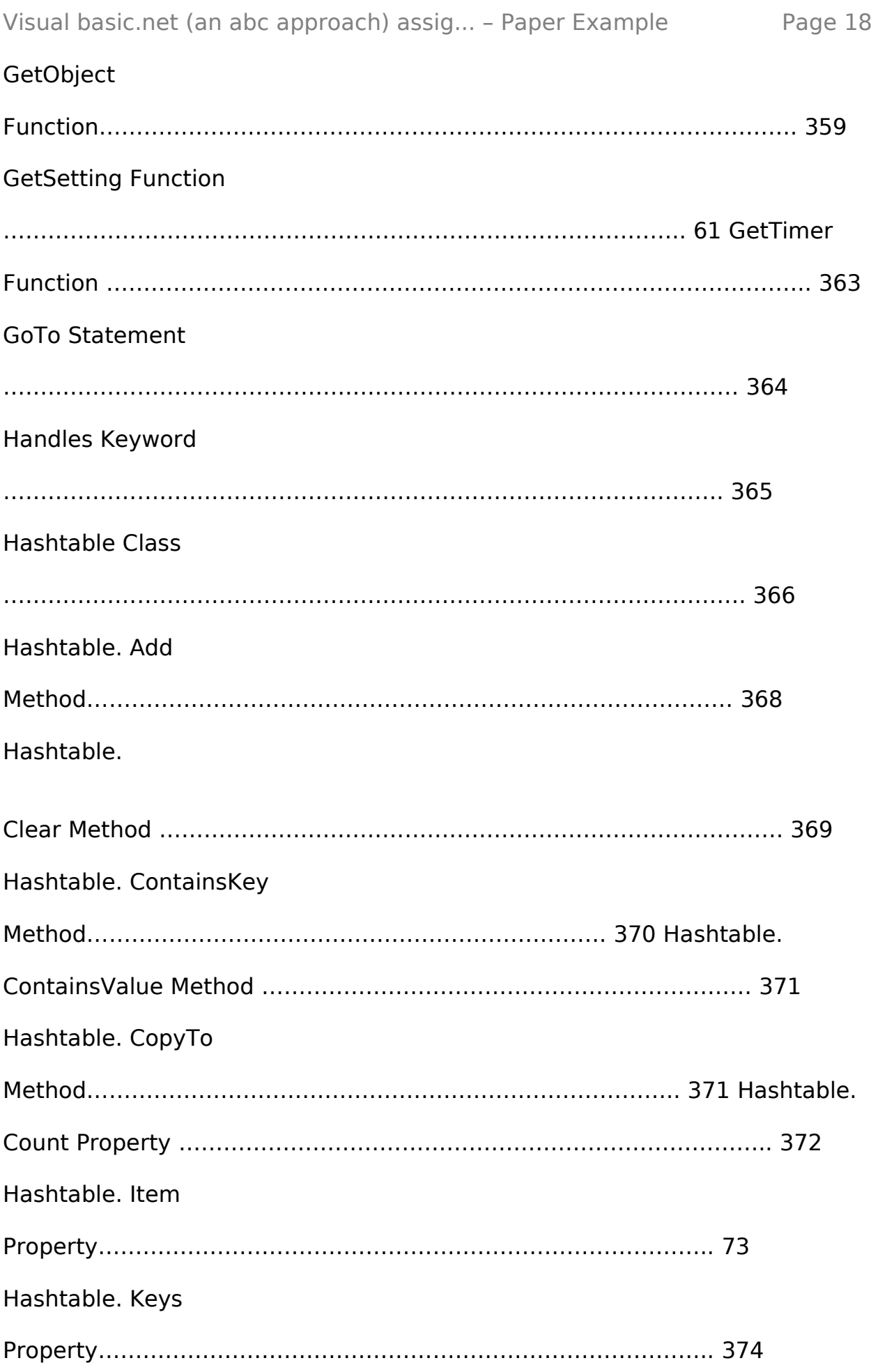

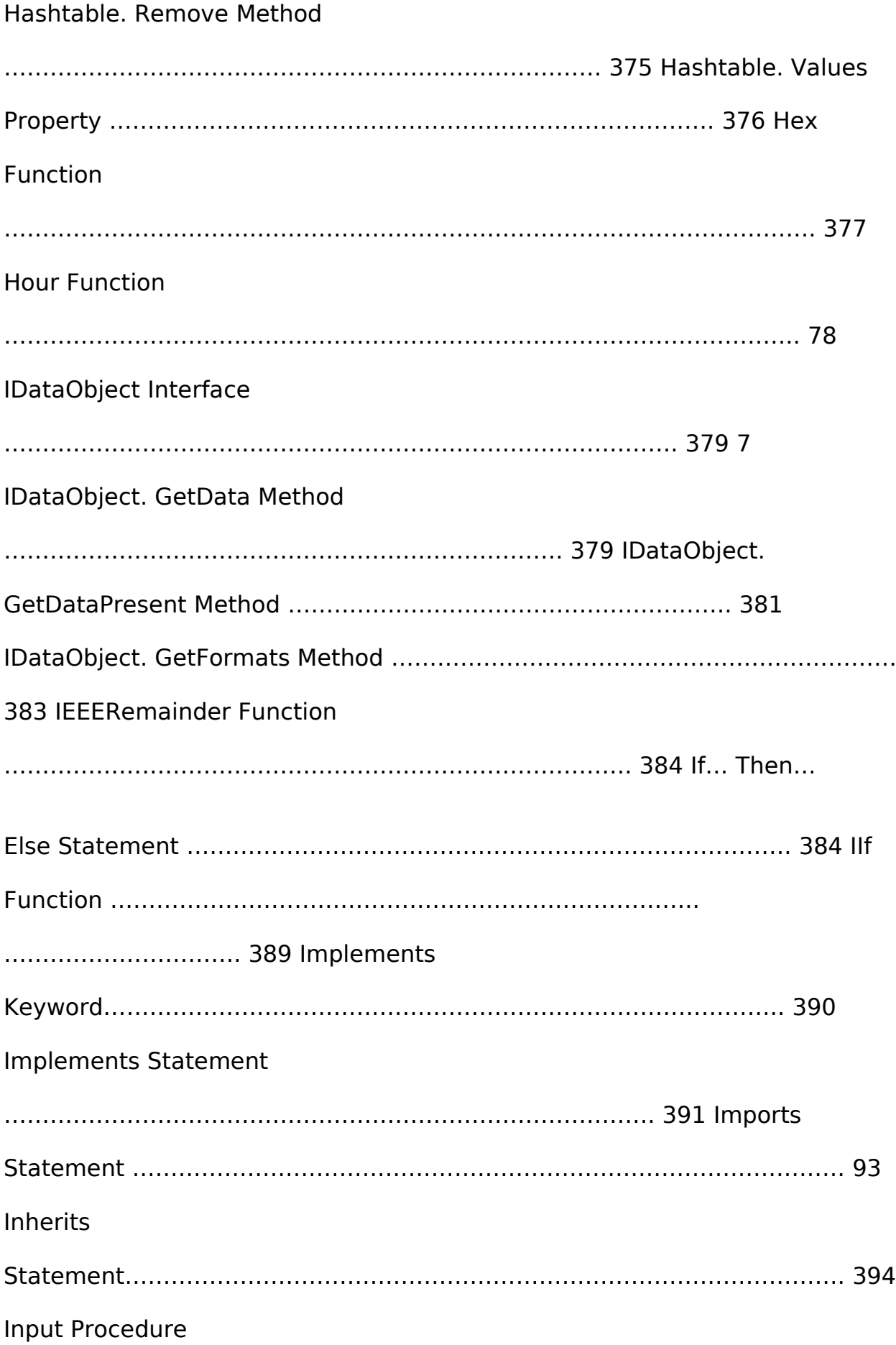

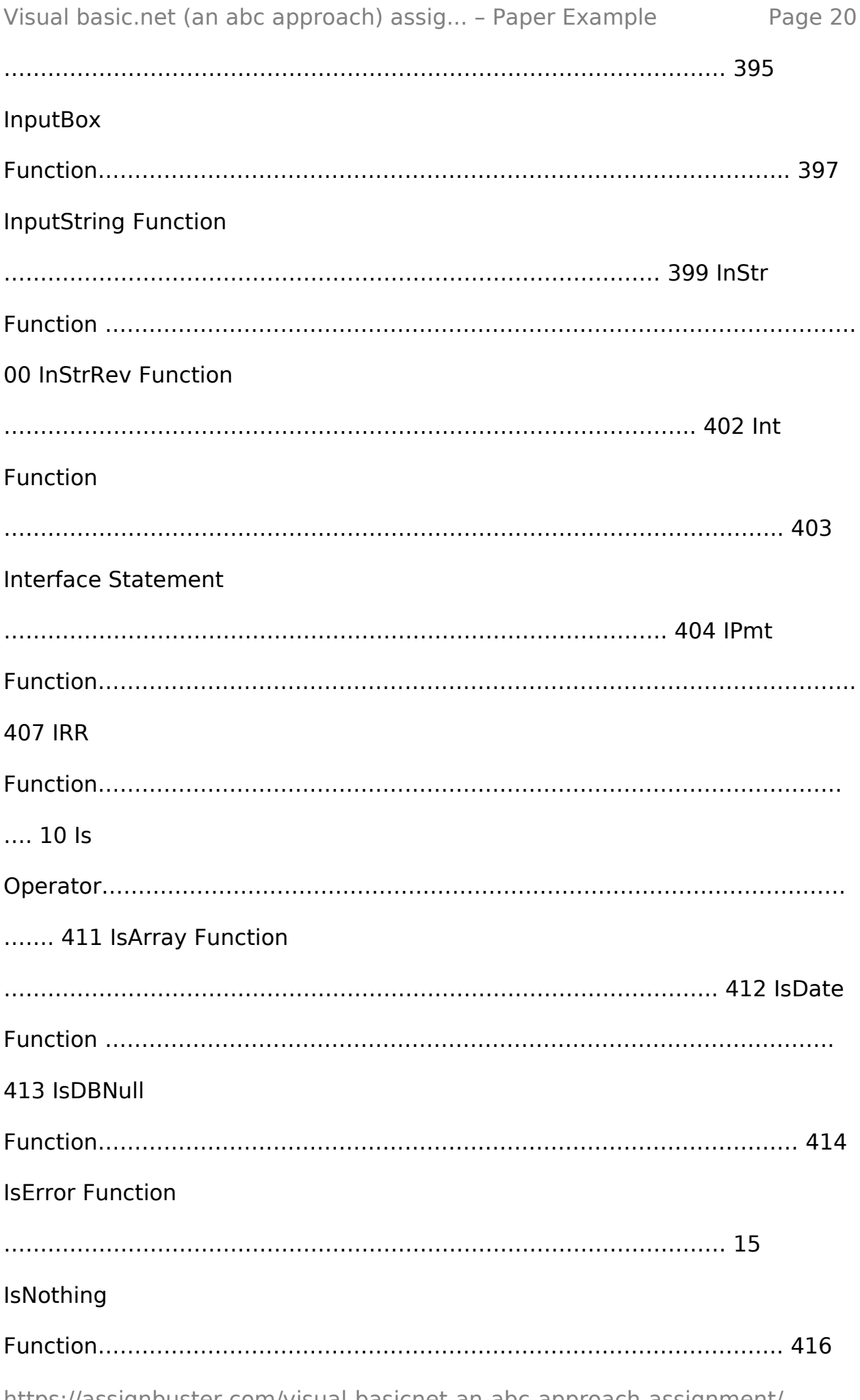

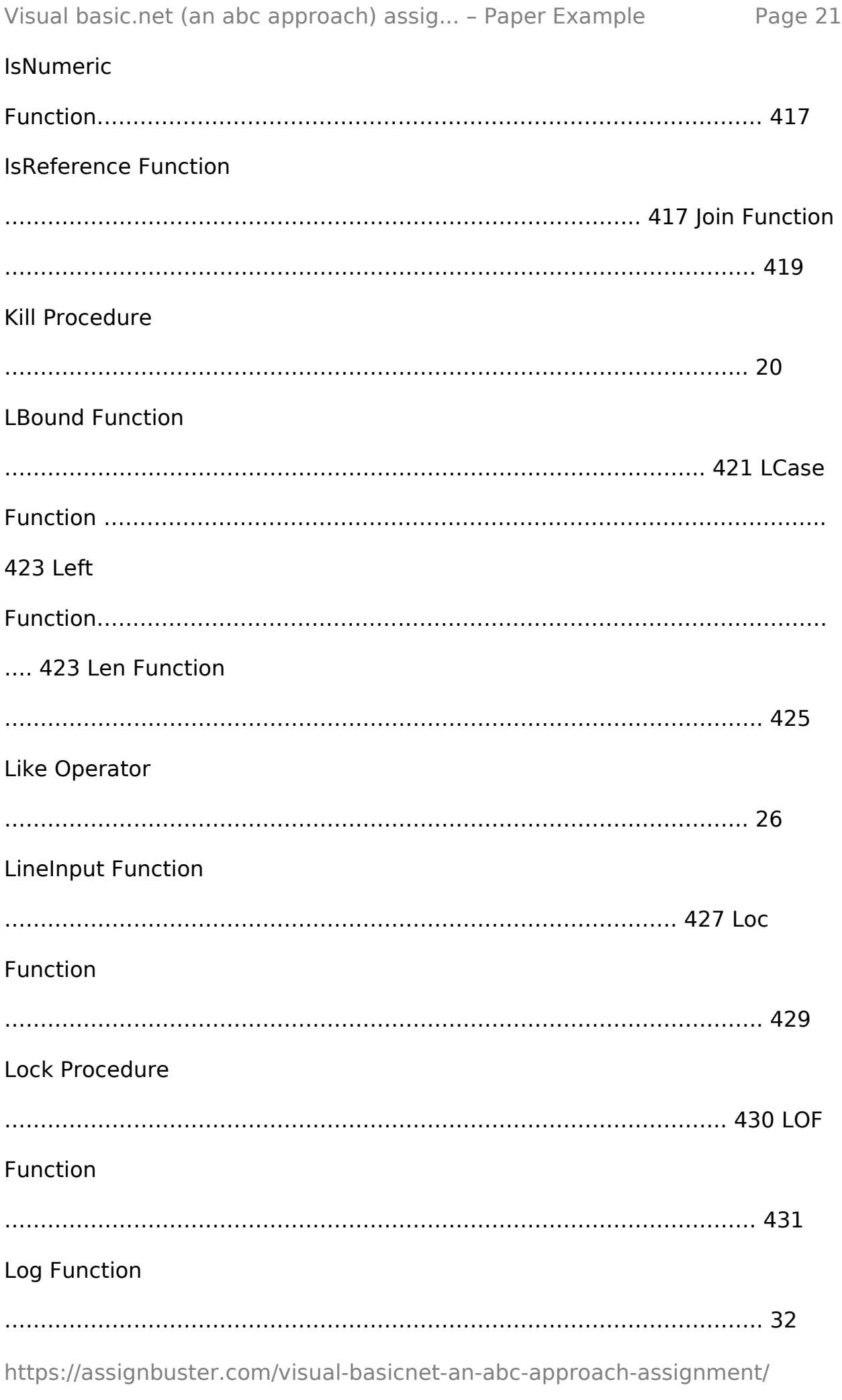

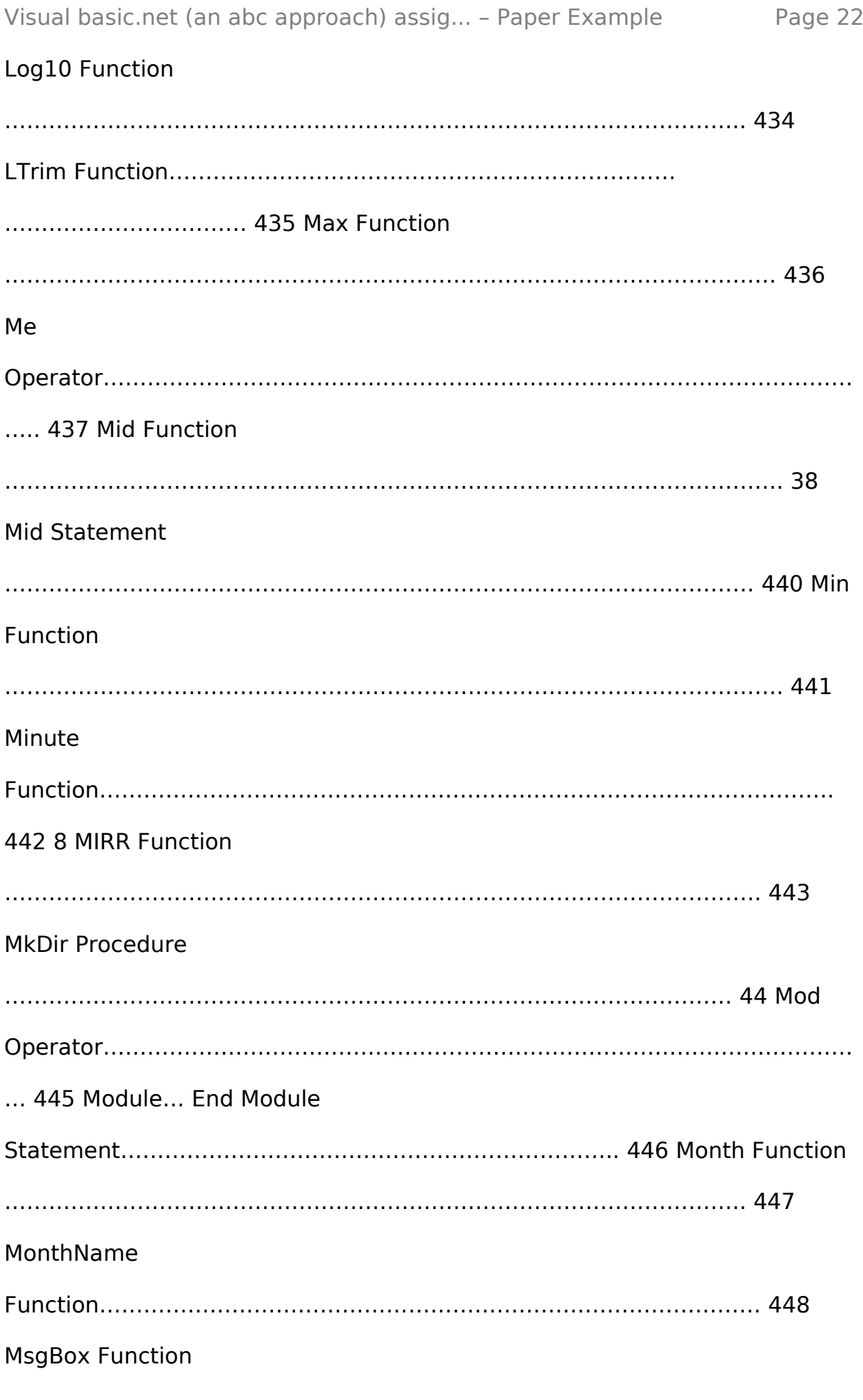

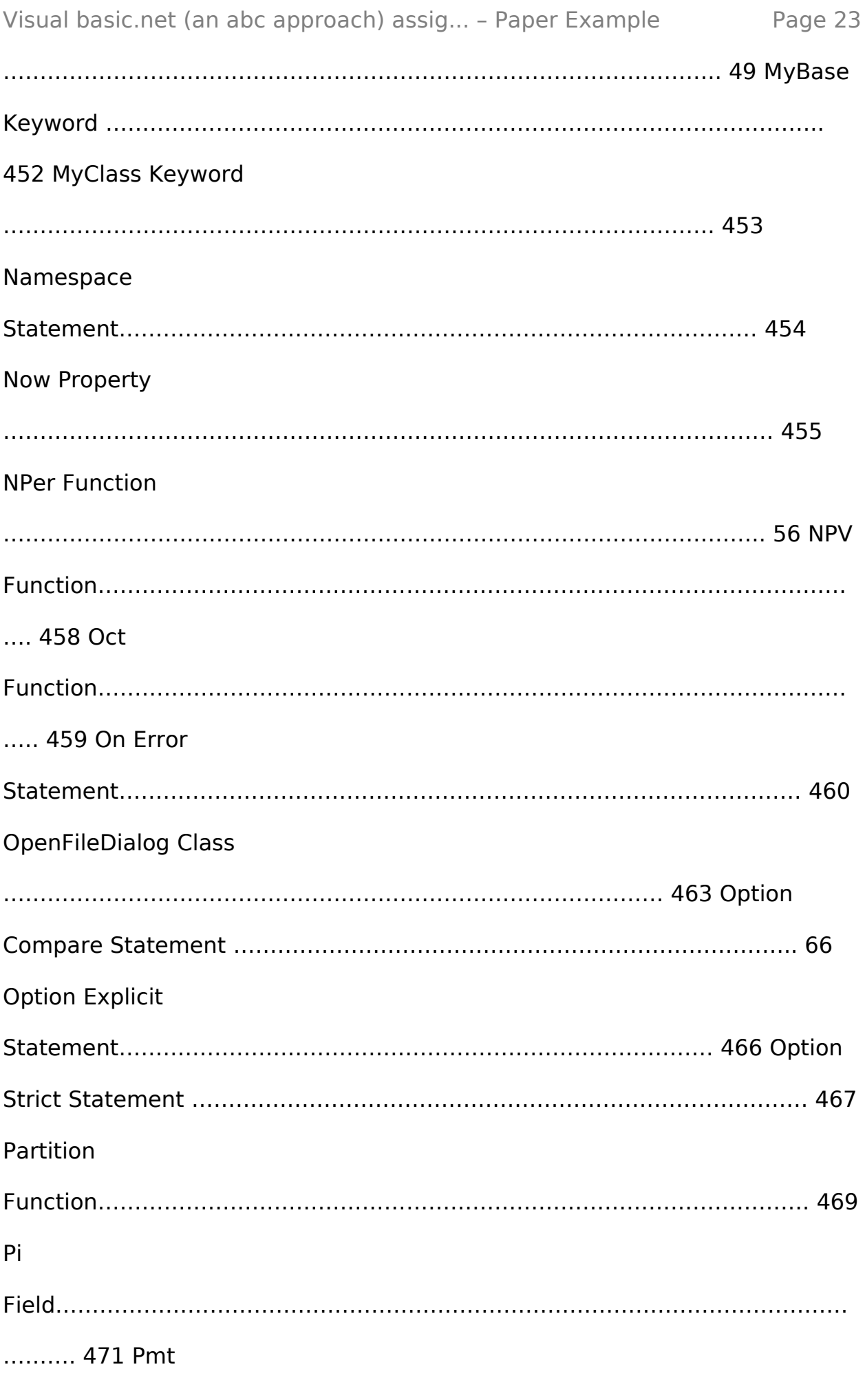

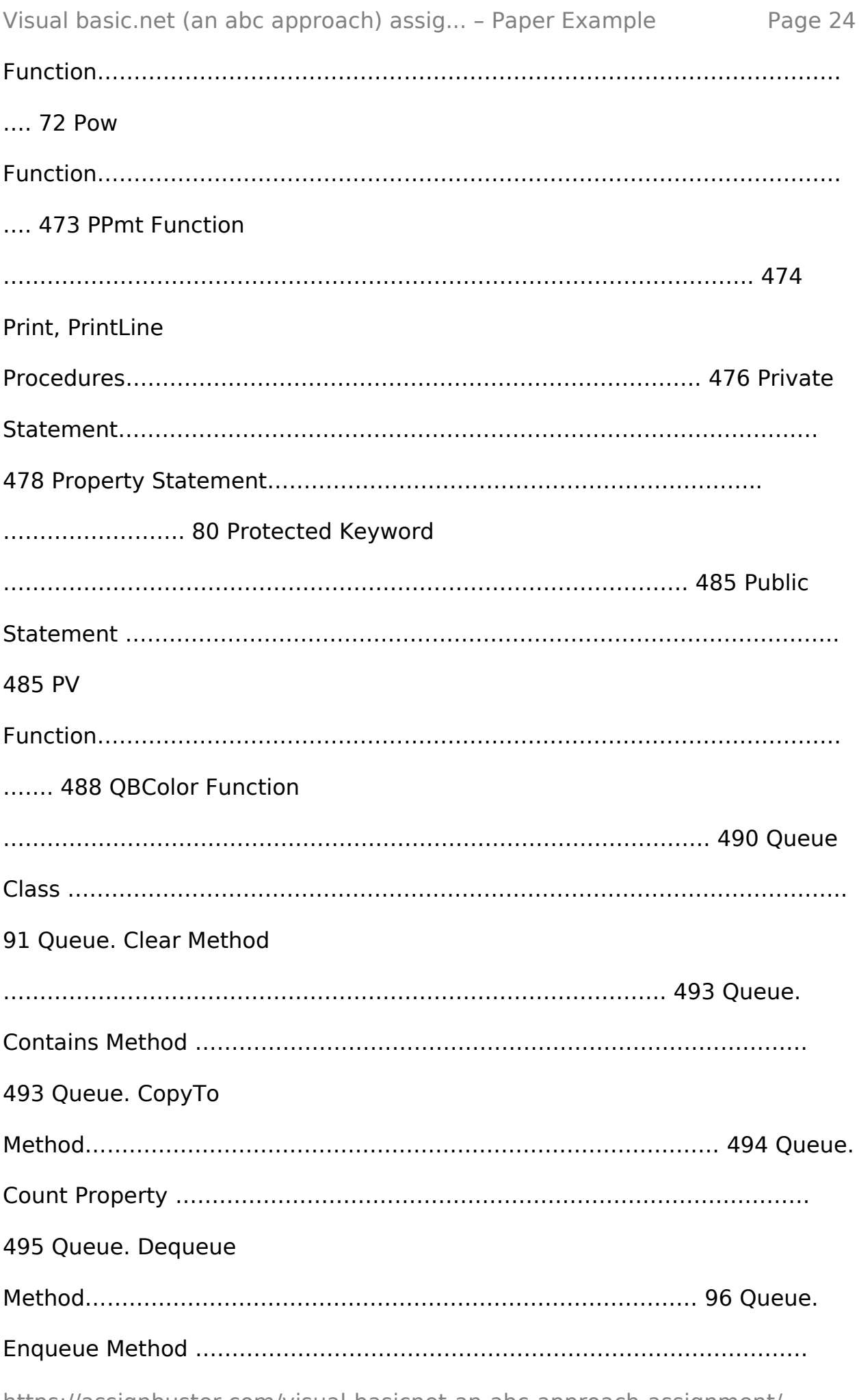

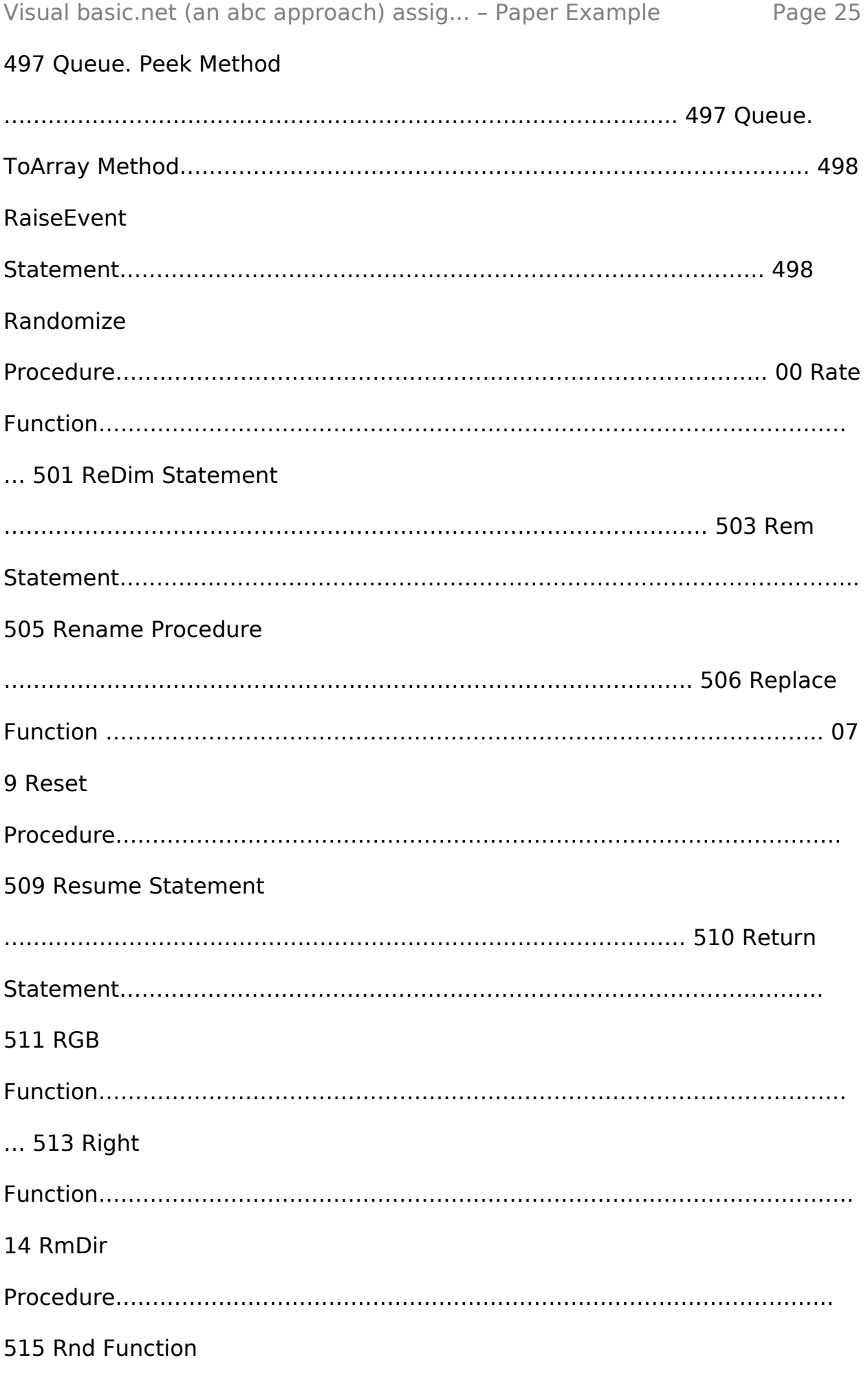

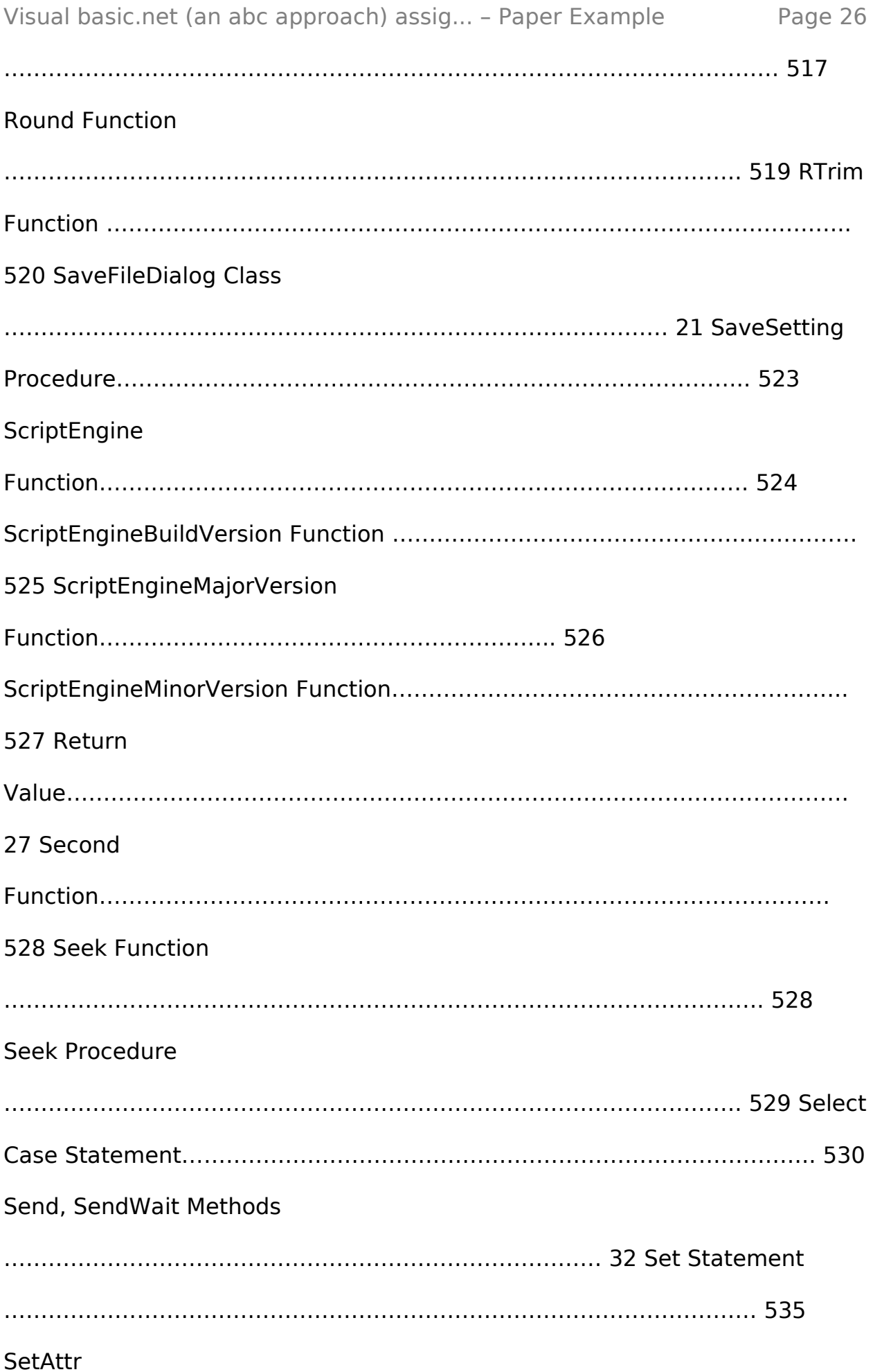

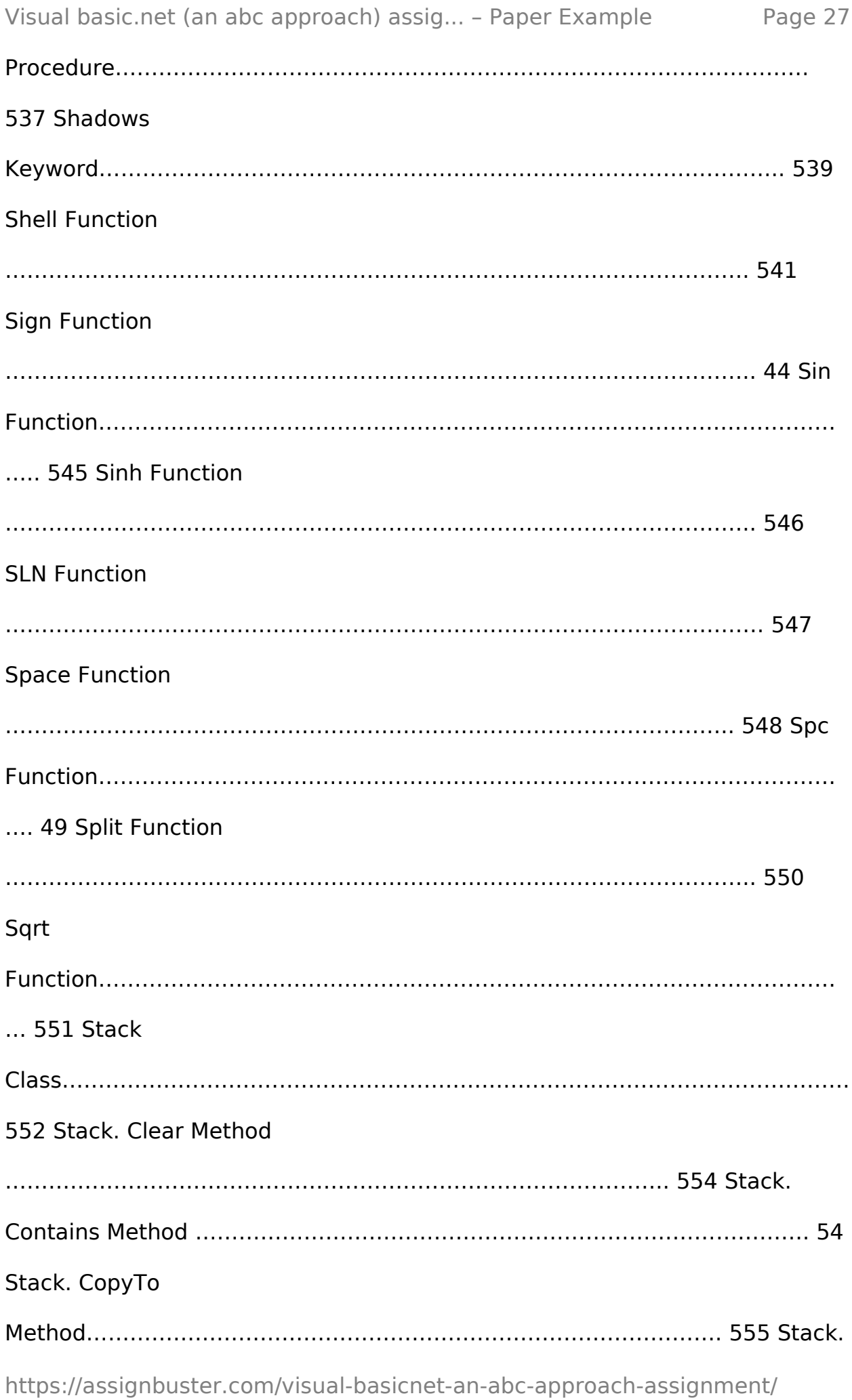

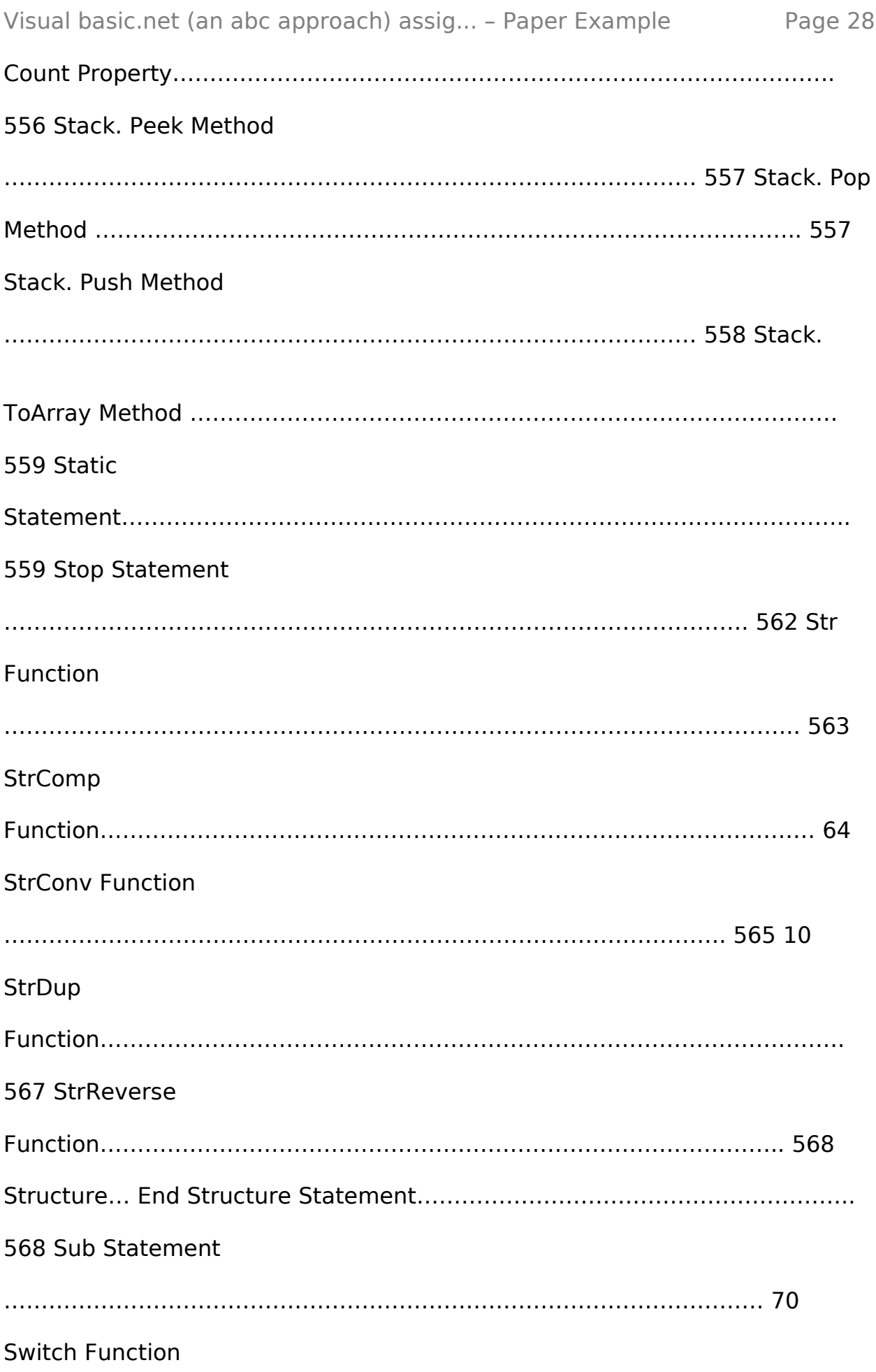

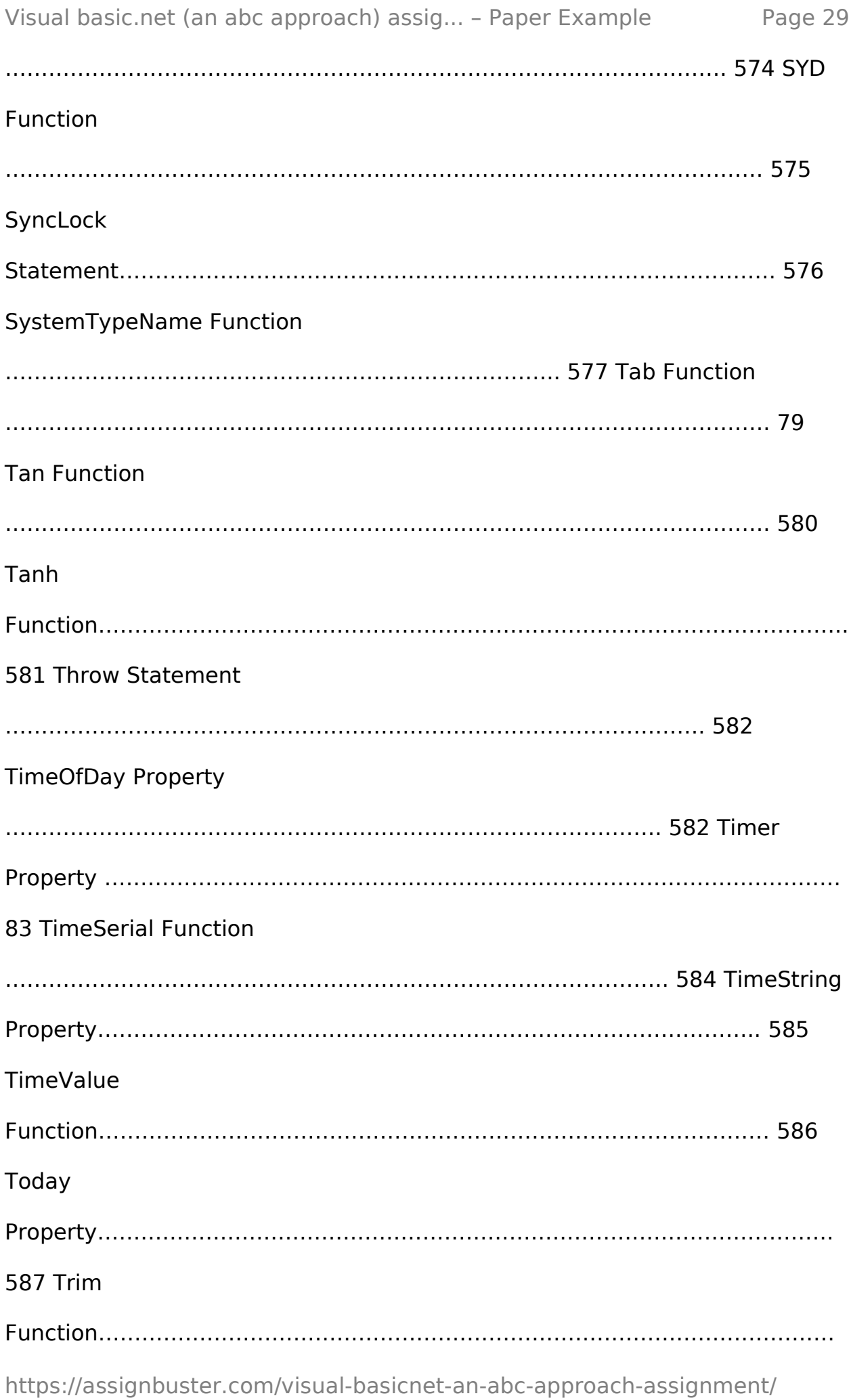

… 88 Try… Catch… Finally Statement ……………………………………………………………. 589 TypeName Function ……………………………………………………………………………….. 591 UBound Function …………………………………………………………………………………….. 593 UCase Function ……………………………………………………………………………………….. 594 Unlock Procedure ……………………………………………………………………………………. 94 Val Function …………………………………………………………………………………………….. 596 ValDec Function………………………………………………………………………………………. 597 VarType Function ……………………………………………………………………………………. 598 VbTypeName Function …………………………………………………………………………… 599 Weekday Function ………………………………………………………………………………….. 01 WeekdayName Function………………………………………………………………………… 602 While… End While Statement ……………………………………………………………….. 604 **With** Statement……………………………………………………………………………………….. 605 WithEvents Keyword………………………………………………………………………………. 606 Write Procedure………………………………………………………….. ………………………….. 08 WriteLine

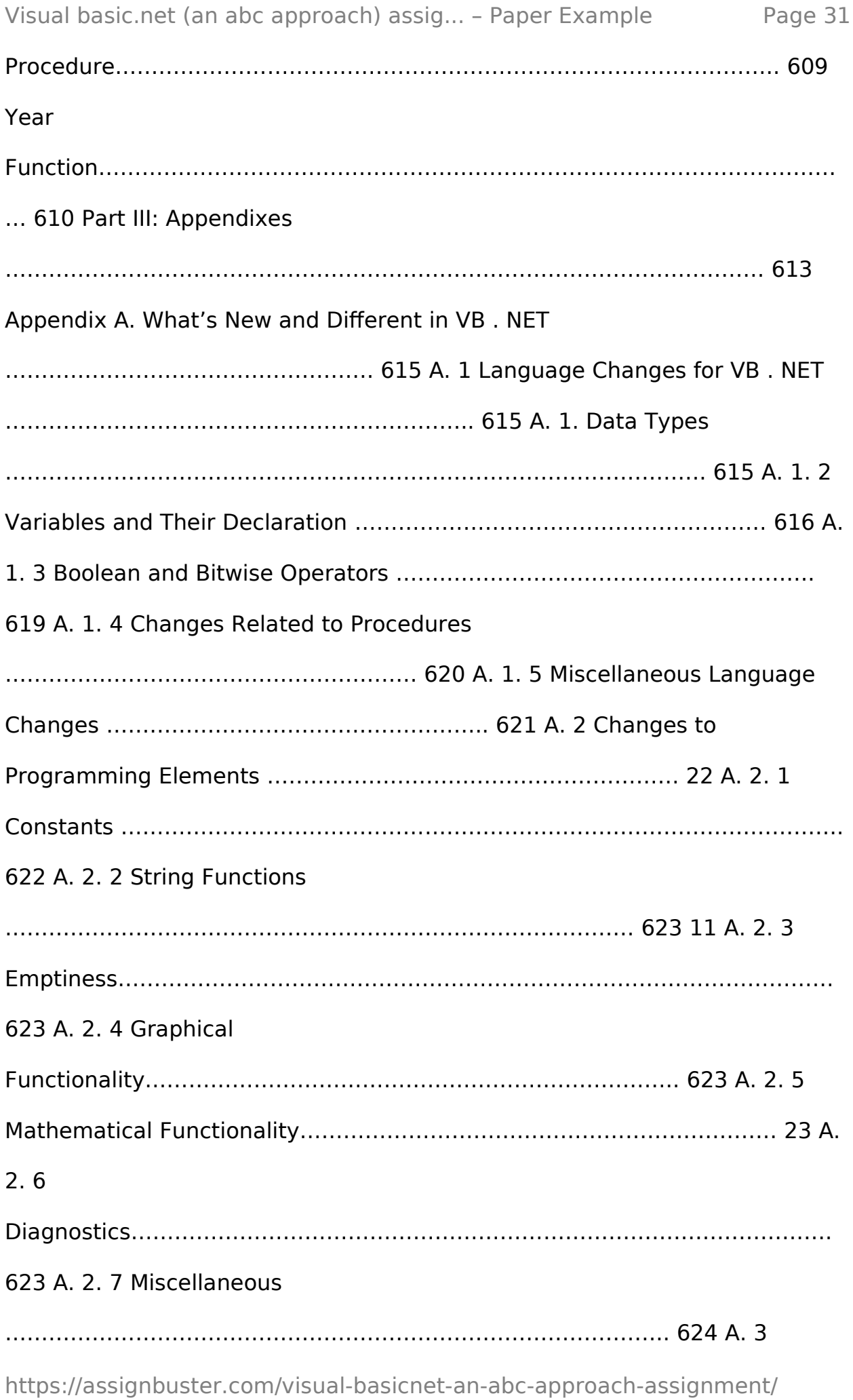

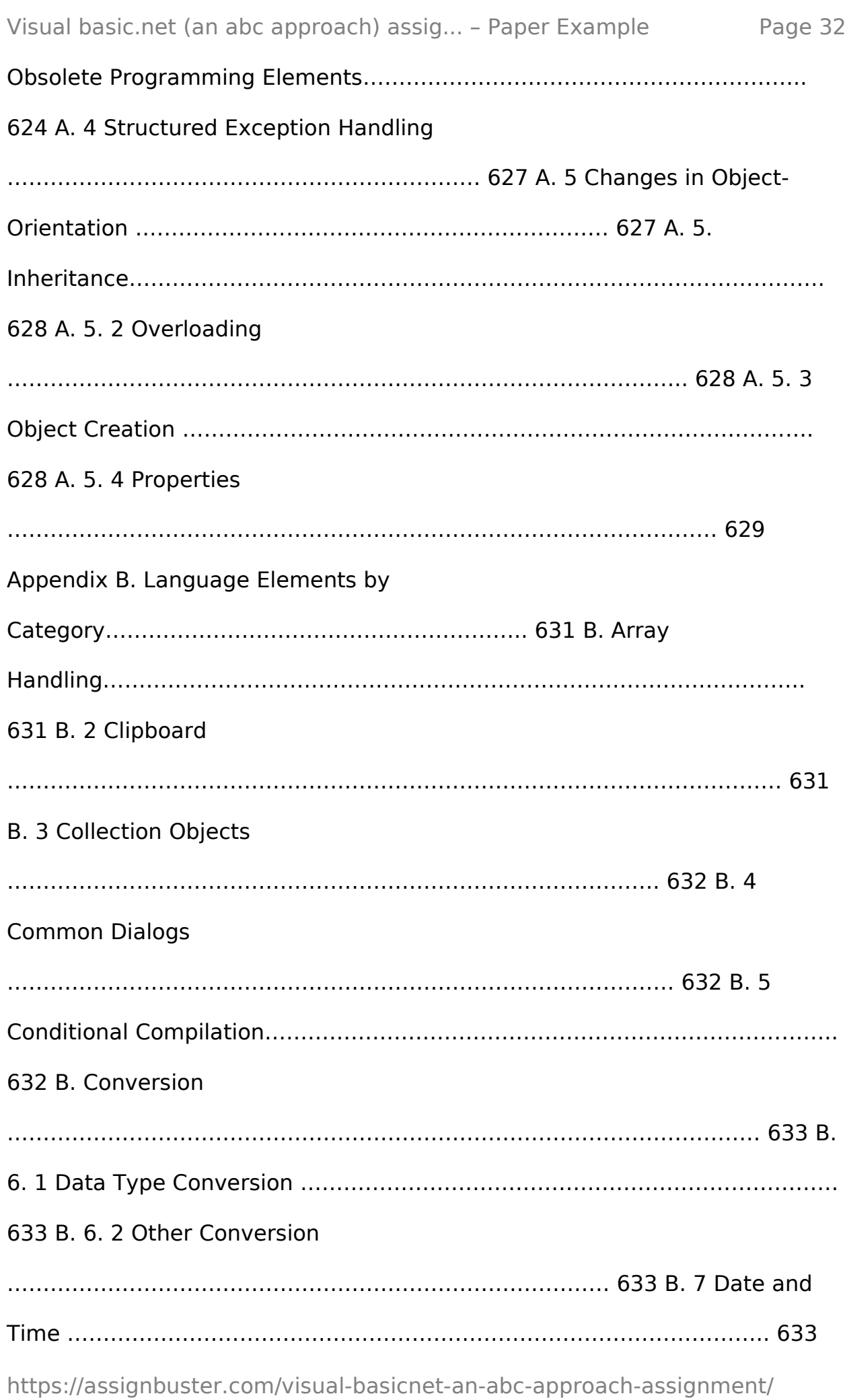

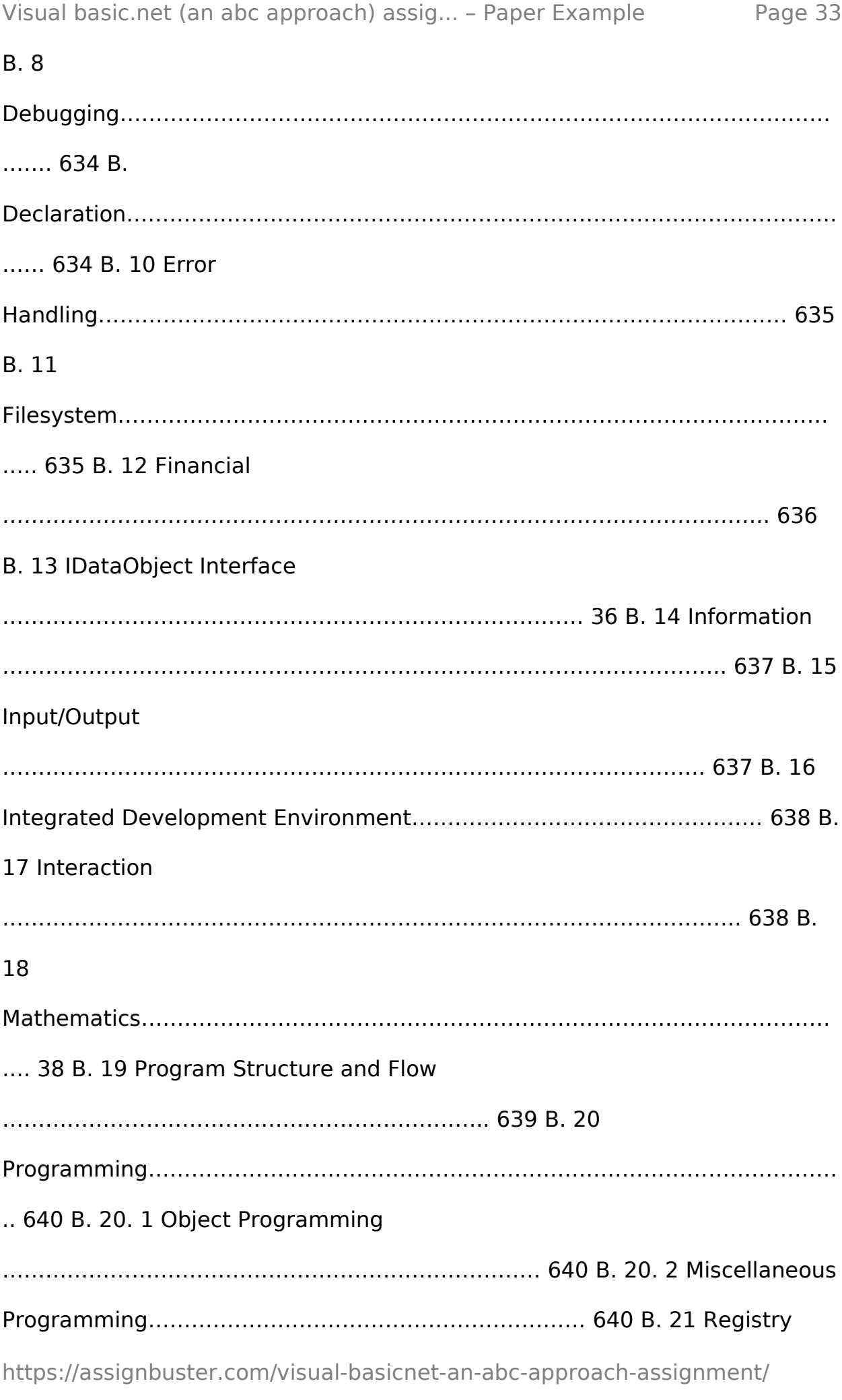

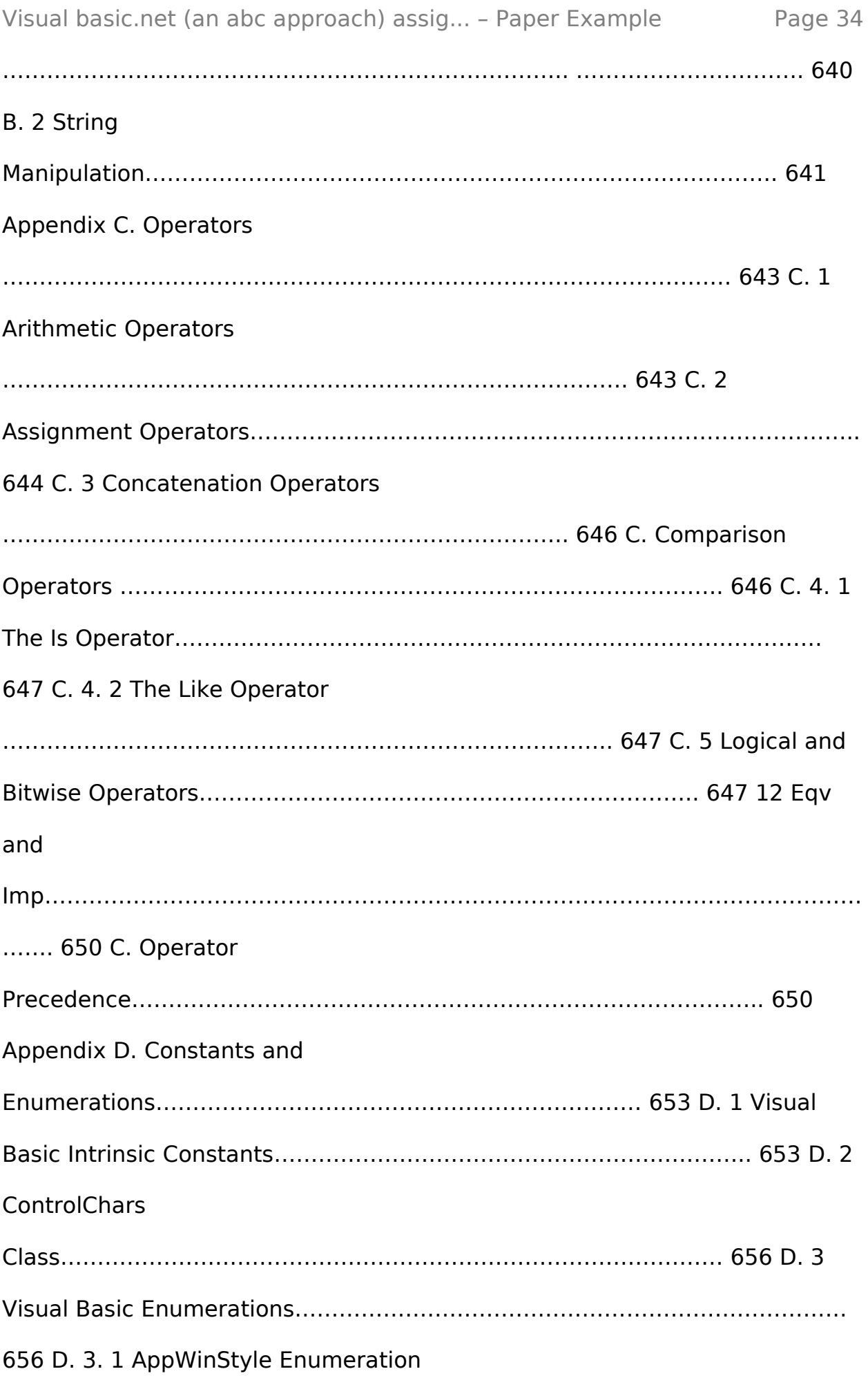

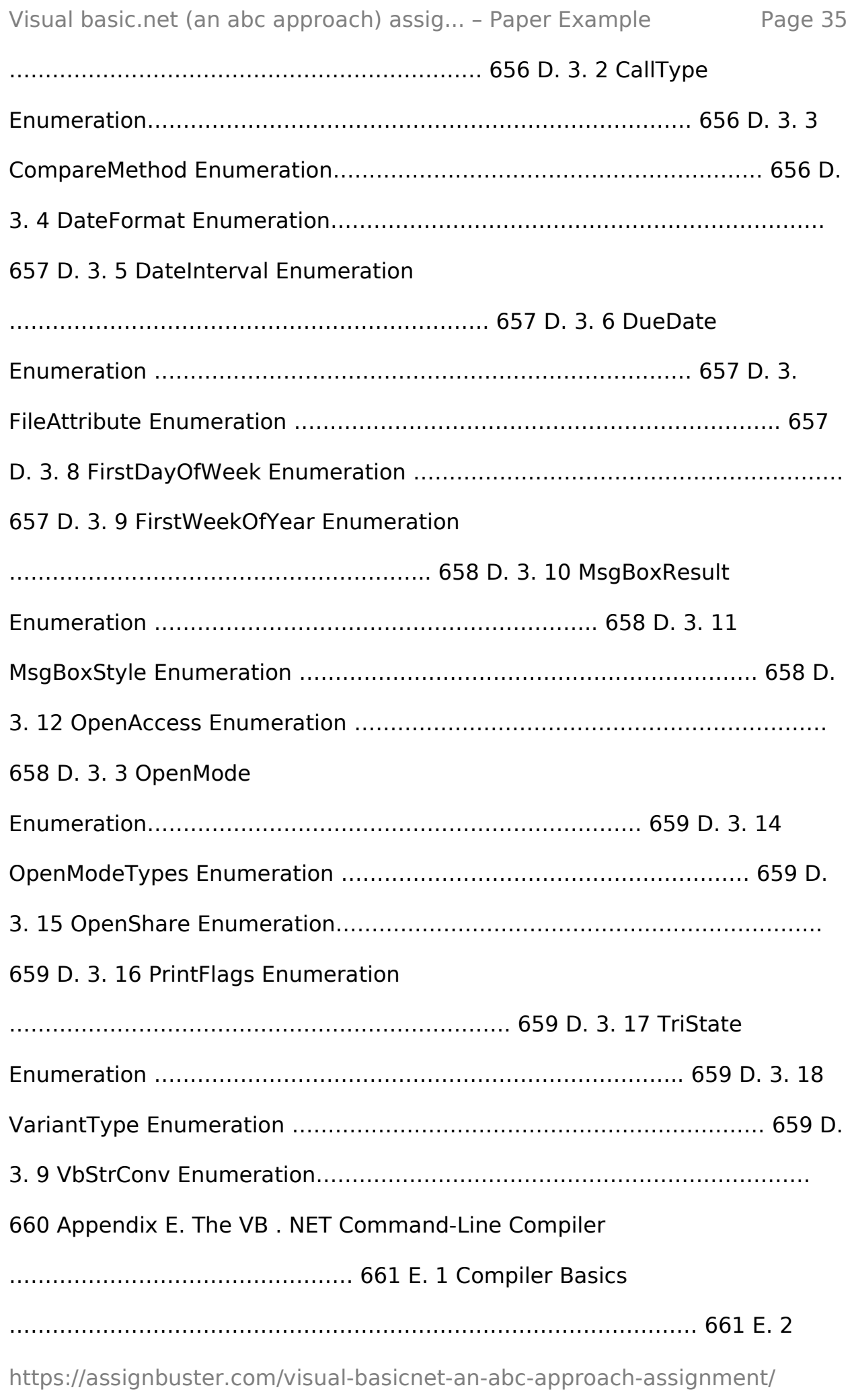

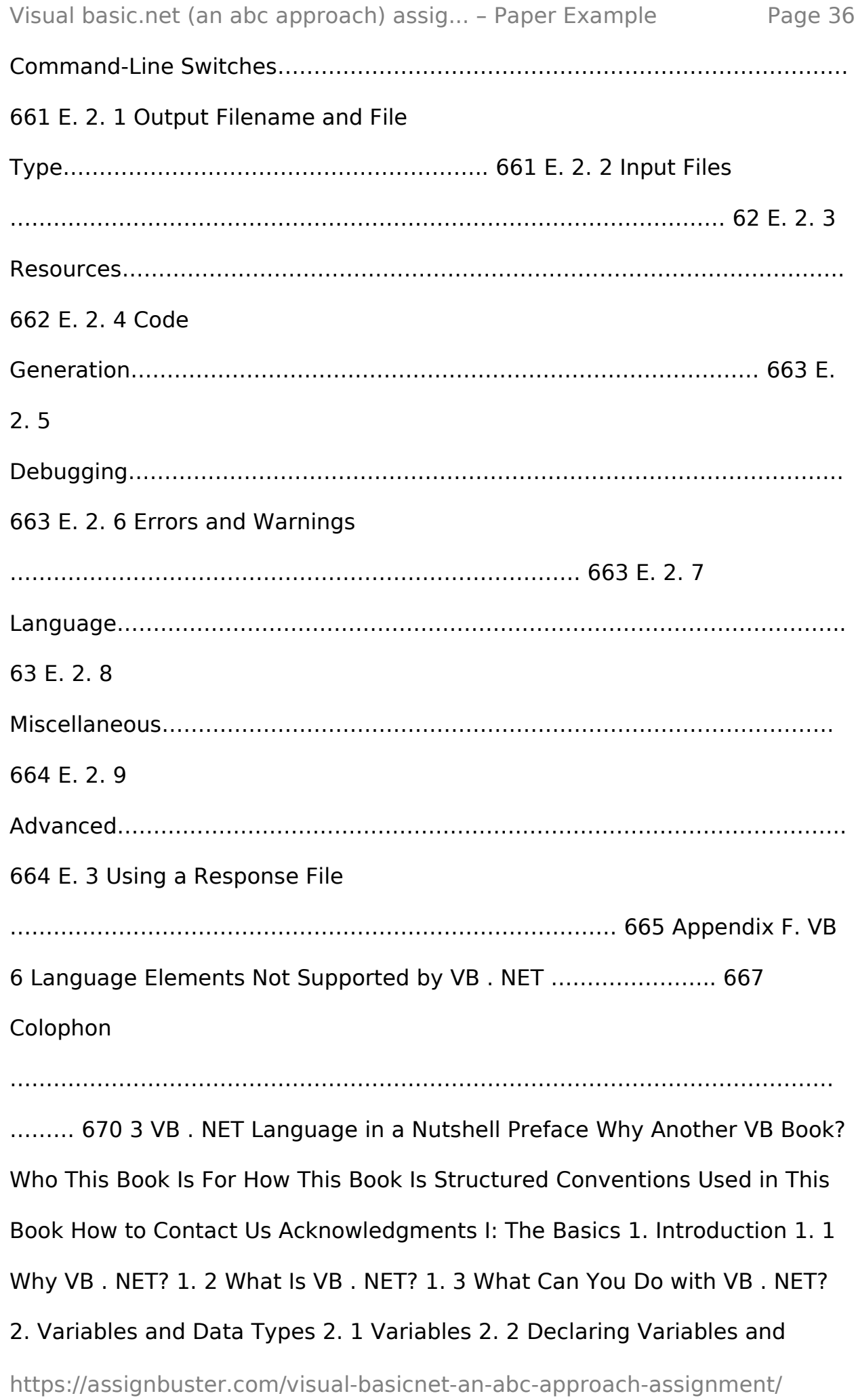

Constants 2. 3 Data Types 2. 4 Arrays 2. 5 Object Variables and Their Binding 2. 6 The Collection Object 2. 7 Parameters and Arguments 3. Introduction to Object-Oriented Programming 3. 1 Why Learn Object-Oriented Techniques? 3. Principles of Object-Oriented Programming 3. 3 Classes and Objects 3. 4 Inheritance 3. 5 Interfaces, Abstract Members, and Classes 3. 6 Polymorphism and Overloading 3. 7 Scope and Accessibility in Class Modules 4. The . NET Framework: General Concepts 4. 1 Namespaces 4. 2 Common Language Runtime (CLR), Managed Code, and Managed Data 4. 3 Managed Execution 4. 4 Assemblies 4. 5 Assemblies and VB . NET 5. The . NET Fram